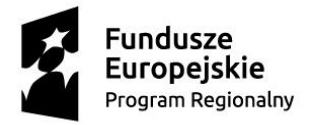

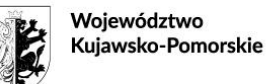

Unia Europeiska Europejski Fundusz Społeczny

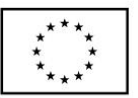

#### *Załącznik nr 1 do SWZ*

### **OPIS PRZEDMIOTU ZAMÓWIENIA**

### **1. PROJEKTOR MULTIMEDIALNY**

**Projektor z przeznaczeniem dla szkół** powinien spełniać następujące minimalne lub równoważne parametry:

- 1) Technologia wyświetlania: DLP
- 2) Jasność lampy: 4500 ANSI lumens
- 3) Moc źródła światła: 220 W
- 4) Kontrast: 20000:1
- 5) Rozdzielczość maksymalna: 1920 x 1080
- 6) Żywotność lampy: 4000 h (normalny) / 10000 h (Eco)
- 7) Obiektyw: regulacja ręczna powiększenia i ręczna regulacja ostrości
- 8) Odległość wyświetlania: 1 m 10 m
- 9) Zgodne proporcje obrazu: 4:3, 16:9
- 10) Korekcja trapezu
- 11) Głośnik: wbudowany
- 12) Wejście wideo: HDMI
- 13) Wyjścia audio: mini jack 3,5 mm
- 14) Metoda projekcji: Sufit, Przód, Tył,
- 15) Kompatybilność: FHD, UXGA, SXGA, WXGA, HD, XGA, SVGA, VGA
- 16) Kompatybilność 2D: NTSC/J, PAL, SECAM, 720p, 1080i, 1080p
- 17) Funkcje projektora:
	- Kensington Lock
	- OSD/język wyświetlacza po polsku
- 20) Warunki Gwarancji:
	- a) nie mniej niż 24 miesiące,
	- b) gwarancja udzielana jest przez Wykonawcę,
	- c) czas reakcji Wykonawcy kolejny dzień roboczy następujący po dniu zgłoszenia,
	- d) czas naprawy 7 dni roboczych od dnia zgłoszenia;
- 21) Spełnienie wymogu: instrukcja w języku polskim, certyfikat ISO 9001 dla producenta sprzętu,
	- sprzęt musi być fabrycznie nowy i wolny od obciążeń prawami osób trzecich
- 22) Certyfikaty: Deklaracja zgodności CE lub równoważna,
- 23) Zawartość zestawu : Pilot z bateriami, przewód zasilający, 3 m przewód HDMI

### **2. EKRAN PROJEKCYJNY**

**Ekran projekcyjny z przeznaczeniem dla szkół** powinien spełniać następujące minimalne lub równoważne parametry:

- 1) Powierzchnia robocza: 230x172,5
- 2) Format ekranu: 4:3
- 3) Powierzchnia wyświetlania: biała, czarne ramki boczne
- 4) Rodzaj ekranu: ścienny lub sufitowy ręcznie rozwijany
- 5) Zastosowanie: biznes i edukacja
- 6) Obudowa: metalowa
- 7) Certyfikaty: Deklaracja zgodności CE lub równoważna,
- 8) Spełnienie wymogu: instrukcja w języku polskim, certyfikat ISO 9001 dla producenta sprzętu, sprzęt musi być fabrycznie nowy i wolny od obciążeń prawami osób trzecich
- 9) Warunki Gwarancji:
	- a) nie mniej niż 24 miesiące,
	- b) gwarancja udzielana jest przez Wykonawcę,
	- c) czas reakcji Wykonawcy kolejny dzień roboczy następujący po dniu zgłoszenia,
	- d) czas naprawy 7 dni roboczych od dnia zgłoszenia;

### **3. URZĄDZENIE WIELOFUNKCYJNE LASEROWE**

**Urządzenie wielofunkcyjne z przeznaczeniem dla szkół** powinno spełniać następujące minimalne lub równoważne parametry:

- 1) Certyfikaty: Deklaracja zgodności CE lub równoważna;
- 2) Spełnienie wymogu: instrukcja w języku polskim, posiadać certyfikat ISO 9001 dla producenta sprzętu, sprzęt musi być fabrycznie nowy i wolny od obciążeń prawami osób trzecich;
- 3) Warunki Gwarancji:
	- a) nie mniej niż 24 miesiące,
	- b) gwarancja udzielana jest przez Wykonawcę,
	- c) czas reakcji Wykonawcy kolejny dzień roboczy następujący po dniu zgłoszenia,
	- d) czas naprawy 7 dni roboczych od dnia zgłoszenia;
- 4) Oprogramowanie do zarządzania: Inteligentne oprogramowanie do zarządzania tonerem z funkcją monitorowania stanu tonera i informowania z wyprzedzeniem o konieczności wymiany kasety. Narzędzie do aktualizacji oprogramowania wewnętrznego;
- 5) Funkcje: drukowanie, kopiowanie, skanowanie, faksowanie;
- 6) Oprogramowanie do skanowania;
- 7) Przewody: Zasilający, USB 3.0 m, patchcord kat.5e 3.0 m zakończony wtykami RJ-45;

#### **DRUKOWANIE**

- 1) Technologia druku: druk laserowy monochromatyczny;
- 2) Duplex: automatyczny dla formatu A4;
- 3) Szybkość druku dwustronnego w czerni, format A4: do 15 str/min.;
- 4) Szybkość druku standardowego w czerni, format A4: do 30 str/min;
- 5) Rozdzielczość druku w czerni: 2400 x 600 dpi;
- 6) Pamięć: 64 MB;
- 7) Prędkość procesora: minimalnie: 600 Mhz;
- 8) Obsługiwane formaty papieru: A4, Letter, A5, A6;
- 9) Typ papieru: Papier zwykły;
- 10)Gramatura papieru: od 60 g/m<sup>2</sup> do 163 g/m<sup>2</sup>
- 11)Obsługiwane systemy operacyjne: MS Windows 7 32/64 bit, MS Windows 8/8.1 32/64 bit MS Windows 10 32/64 bit;
- 12)Interfejs I/O: szybkie złącze USB 2.0, wbudowany port Ethernet 10/100 Mb/s,

#### **SKANOWANIE**

- 1) Skaner: płaski, automatyczny podajnik dokumentów;
- 2) Typ skanera: CIS;
- 3) Rozdzielczość skanowania: z szyby do 1200 x 1200 dpi, z ADF do 600 x 600 dpi
- 4) Format plików zawierających zeskanowany obraz: PDF, JPG;
- 5) Funkcje skanowania: do obrazu i pliku, do OCR, do wiadomości e-mail
- 6) Skanowanie: kolor i mono;
- 7) Zgodny z: TWAIN i WIA;

#### **KOPIOWANIE**

- 13) Prędkość kopiowania w czerni do: 30 str/min;
- 14) Rozdzielczość kopii w czerni: do 600 x 600 dpi;
- 15) Współczynnik powiększenia/zmniejszenia: 25%-400% do 1%
- 16) Sortowanie kopii
- 17) Czas wykonania pierwszej kopii: mniej niż 10 sek.

#### **FAKS**

- 1) Możliwość wysyłania i odbierania faksów;
- 2) Szybkość modemu: 33600 b/s
- 3) Książka adresowa
- 4) Automatyczne wybieranie ponowne
- 5) Odbiór po wyczerpaniu papieru

### **4. URZĄDZENIE WIELOFUNKCYJNE ATRAMENTOWE**

#### **Urządzenie wielofunkcyjne z przeznaczeniem dla szkół** powinno spełniać następujące minimalne lub równoważne parametry:

- 1) Certyfikaty: Deklaracja zgodności CE lub równoważna;
- 2) Spełnienie wymogu: instrukcja w języku polskim, posiadać certyfikat ISO 9001 dla producenta sprzętu, sprzęt musi być fabrycznie nowy i wolny od obciążeń prawami osób trzecich;
- 3) Warunki Gwarancji:
	- a) nie mniej niż 12 miesiące,
	- b) gwarancja udzielana jest przez Wykonawcę,
	- c) czas reakcji Wykonawcy kolejny dzień roboczy następujący po dniu zgłoszenia,
	- d) czas naprawy 7 dni roboczych od dnia zgłoszenia;
- 4) Oprogramowanie do zarządzania: Inteligentne oprogramowanie do zarządzania tonerem z funkcją monitorowania stanu tonera i informowania z wyprzedzeniem o konieczności wymiany kasety. Narzędzie do aktualizacji oprogramowania wewnętrznego;
- 5) Funkcje: drukowanie, kopiowanie, skanowanie, faksowanie;
- 6) Przewody: Zasilający, USB 3,0 m;

#### **DRUKOWANIE**

- 1) Technologia druku: druk atramentowy kolorowy;
- 2) Duplex: automatyczny;
- 3) Szybkość druku w kolorze, format A4: do 9 str/min.
- 4) Szybkość druku w czerni, format A4: do 16 str/min;
- 5) Rozdzielczość druku w czerni: 4800 x 1200 dpi;
- 6) Obsługiwane formaty papieru: A4, A5, A6, koperty C5 i C6;
- 7) Typ papieru: Papier zwykły, fotograficzny, matowy, błyszczący, koperty, folie przezroczyste;
- 8) Obsługiwane systemy operacyjne: MS Windows 7 32/64 bit, MS Windows 8/8.1 32/64 bit MS Windows 10 32/64 bit;
- 9) Interfejs I/O: szybkie złącze USB 2.0, Wifi 802.11 b/g/n, RJ-11;

#### **SKANOWANIE**

1) Skaner: płaski, automatyczny podajnik dokumentów;

- 2) Typ skanera: CIS;
- 3) Rozdzielczość skanowania: z szyby do 1200 x 1200 dpi,
- 4) Format plików zawierających zeskanowany obraz: BMP, PDF, JPG, RTF, TXT, PNG, TIF;
- 5) Funkcje skanowania: do obrazu i pliku, do OCR, do wiadomości e-mail
- 6) Skanowanie: kolor i mono;
- 7) Zgodny z: TWAIN;

#### **KOPIOWANIE**

- 1) Prędkość kopiowania w czerni do: 11 str/min;
- 2) Rozdzielczość kopii w czerni: do 600 x 600 dpi;
- 3) Współczynnik powiększenia/zmniejszenia: 25%-400%

#### **FAKS**

- 1) Możliwość wysyłania i odbierania faksów;
- 2) Szybkość modemu: 33600 b/s
- 3) Automatyczne wybieranie ponowne

### **5. DRUKARKA 3D**

**Drukarka 3D z przeznaczeniem dla szkół** powinna spełniać następujące minimalne lub równoważne parametry:

- 1) Technologia druku: FDM
- 2) Średnica dyszy: 0,4 mm
- 3) Średnica filamentu: 1,75 mm
- 4) Materiał do druku: PLA, ABS, PVA
- 5) Wbudowany wyświetlacz dotykowy
- 6) Obsługiwane pliki: obj, stl
- 7) Moc: 300W
- 8) Interfejsy: USB , kart SD
- 9) System chłodzenia wydruku
- 10) Podgrzewana komora robocza
- 11) Certyfikaty: Deklaracja zgodności CE lub równoważna;
- 12) Spełnienie wymogu: instrukcja w języku polskim, posiadać certyfikat ISO 9001 dla producenta sprzętu, sprzęt musi być fabrycznie nowy i wolny od obciążeń prawami osób trzecich;
- 13) Warunki Gwarancji:
	- a) nie mniej niż 12 miesiące,
	- b) gwarancja udzielana jest przez Wykonawcę,
	- c) czas reakcji Wykonawcy kolejny dzień roboczy następujący po dniu zgłoszenia,
	- d) czas naprawy 7 dni roboczych od dnia zgłoszenia;

### **6. DRUKARKA 1**

#### **Drukarka z przeznaczeniem dla szkół** powinna spełniać następujące minimalne lub równoważne parametry:

- 1) Technologia druku: atramentowa, kolorowa
- 2) Obsługa papieru: zwykły, fotograficzny, koperty
- 3) Obsługiwane formaty papieru: A4, A5, B5
- 4) Rodzielczość wydruku: 4800x1200
- 5) W zestawie: przewód zasilający, USB 3,0 m;
- 6) Obsługiwane systemy operacyjne: MS Windows 7 32/64 bit, MS Windows 8/8.1 32/64 bit MS Windows 10 32/64 bit;
- 7) Interfejs I/O: szybkie złącze USB , wbudowany port Ethernet 10/100 Mb/s,
- 8) Certyfikaty: Deklaracja zgodności CE lub równoważna;
- 9) Spełnienie wymogu: instrukcja w języku polskim, posiadać certyfikat ISO 9001 dla producenta sprzętu, sprzęt musi być fabrycznie nowy i wolny od obciążeń prawami osób trzecich;
- 10) Warunki Gwarancji:
	- a) nie mniej niż 12 miesiące,
	- b) gwarancja udzielana jest przez Wykonawcę,
	- c) czas reakcji Wykonawcy kolejny dzień roboczy następujący po dniu zgłoszenia,
	- d) czas naprawy 7 dni roboczych od dnia zgłoszenia;

### **7. DRUKARKA 2**

**Drukarka z przeznaczeniem dla szkół** powinna spełniać następujące minimalne lub równoważne parametry:

- 1) Technologia druku: laserowa, kolorowa
- 2) Obsługa papieru: zwykły, fotograficzny, koperty
- 3) Obsługiwane formaty papieru: A4, A5, A6, B5,
- 4) Rozdzielczość wydruku w kolorze: 600 x 600 dpi
- 5) Rozdzielczość wydruku w czerni: 600 x 600 dpi
- 6) W zestawie: przewód zasilający,
- 7) Obsługiwane systemy operacyjne: MS Windows 7 32/64 bit, MS Windows 8/8.1 32/64 bit MS Windows 10 32/64 bit;
- 8) Interfejs I/O: szybkie złącze USB , wbudowany port Ethernet 10/100 Mb/s,
- 9) Certyfikaty: Deklaracja zgodności CE lub równoważna;
- 10) Spełnienie wymogu: instrukcja w języku polskim, posiadać certyfikat ISO 9001 dla producenta sprzętu, sprzęt musi być fabrycznie nowy i wolny od obciążeń prawami osób trzecich;
- 11) Warunki Gwarancji:
	- a) nie mniej niż 12 miesiące,
	- b) gwarancja udzielana jest przez Wykonawcę,
	- c) czas reakcji Wykonawcy kolejny dzień roboczy następujący po dniu zgłoszenia,
	- d) czas naprawy 7 dni roboczych od dnia zgłoszenia;

### **8. KOMPUTER Z MONITOREM (ZESTAW NR 1)**

**Komputer z monitorem z przeznaczeniem dla szkół** powinien spełniać następujące minimalne lub równoważne parametry:

**Monitor** powinien spełniać następujące minimalne lub równoważne parametry:

- 1) Format ekranu monitora: 16:9
- 2) Przekątna ekranu: 23,8 cali
- 3) Wielkość plamki: 0,275 mm
- 4) Typ panela: IPS LED, matowy
- 5) Technologia podświetlenia: LED
- 6) Rozdzielczość fizyczna obrazu: Full HD, 1920 x 1080 pikseli
- 7) Kontrast statyczny: min. 1000:1
- 8) Kąt widzenia poziomy: min. 178 stopni
- 9) Kąt widzenia pionowy: min. 178 stopni
- 10) Częstotliwość odświeżania: 75 Hz
- 11) Liczba wyświetlanych kolorów: 16,7 mln
- 12) Jasność: 250 cd/ $m<sup>2</sup>$
- 13) Kolor obudowy: Czarny
- 14) Złącza wejściowe: 15-stykowe D-Sub, HDMI
- 15) Certyfikaty: Deklaracja zgodności CE lub równoważna.
- 16) Spełnienie wymogu: instrukcja w języku polskim, certyfikat ISO 9001 dla producenta sprzętu, sprzęt musi być fabrycznie nowy i wolny od obciążeń prawami osób trzecich;
- 17) Warunki Gwarancji:
	- a) nie mniej niż 24 miesiące,
	- b) gwarancja udzielana jest przez Wykonawcę,
	- c) czas reakcji Wykonawcy kolejny dzień roboczy następujący po dniu zgłoszenia,
	- d) czas naprawy 7 dni roboczych od dnia zgłoszenia;

18) Akcesoria w zestawie: kabel zasilający, kabel HDMI, kabel D-sub

**Komputer** powinien spełniać następujące minimalne lub równoważne parametry:

- 1) Typ: Komputer stacjonarny
- 2) Zastosowanie: Komputer będzie wykorzystywany dla potrzeb aplikacji biurowych, aplikacji edukacyjnych, aplikacji obliczeniowych, dostępu do Internetu oraz poczty elektronicznej, jako lokalna baza danych, stacja programistyczna
- 3) Chipset: Płyta główna oparta na dedykowanym dla oferowanego procesora chipsecie wydajność obliczeniowa: Komputer w oferowanej konfiguracji musi osiągać w testach wydajności PassMark CPU Mark dla procesora wyniki nie gorsze niż 17000 pkt.
- 4) Zamawiający wymaga, aby powyższy wynik osiągnięty był na komputerze o konfiguracji oferowanej.
- 5) Pamięć operacyjna: min. 16 GB
- 6) Parametry pamięci masowej: dysk SSD o pojemności min. 480 GB,
- 1) Wydajność grafiki: Grafika zintegrowana z procesorem powinna umożliwiać pracę ze wsparciem DirectX 12.0; w testach wydajności PassMark Video Card wynik nie gorszy niż 1500 pkt., złącza wyjściowe: HDMI, D-sub .
- 7) Wyposażenie multimedialne: Karta dźwiękowa zintegrowana z płytą główną
- 8) Obudowa:
	- Typu Tower,
	- Napęd optyczny w dedykowanej wnęce,
	- Zasilacz o mocy minimalnej 260W pracujący w sieci 230V 50/60Hz prądu zmiennego.
- 9) BIOS:

BIOS zgodny ze specyfikacją UEFI, wyprodukowany przez producenta komputera, zawierający logo producenta komputera lub nazwę producenta komputera lub nazwę modelu oferowanego komputera. Pełna obsługa BIOS za pomocą klawiatury i myszy. Możliwość, bez uruchamiania systemu operacyjnego z dysku twardego komputera lub innych podłączonych do niego urządzeń zewnętrznych odczytania z BIOS informacji o:

- wersji BIOS,
- nr seryjnym komputera,
- specjalny kod serwisowy
- dacie wyprodukowania komputera,
- dacie wysyłki komputera z fabryki,
- włączonej lub wyłączonej funkcji aktualizacji BIOS
- ilości zainstalowanej pamięci RAM,
- ilości dostępnej pamięci RAM, [ dostępna pamięć RAM po odjęciu obszaru pamięci RAM dla zintegrowanego układu graficznego w BIOS ],
- prędkości zainstalowanych pamięci RAM,
- aktywnym kanale dual channel,
- technologii wykonania pamięci,
- sposobie obsadzeniu slotów pamięci z rozbiciem na wielkości pamięci i banki : DIMM 1, DIMM 2,
- typie zainstalowanego procesora,
- ilości rdzeni zainstalowanego procesora,
- numerze ID procesora nadawanego przez producenta procesora,
- typowej prędkości zainstalowanego procesora
- minimalnej osiąganej prędkości zainstalowanego procesora,
- maksymalnej osiąganej prędkości zainstalowanego procesora,
- pamięci cache L2 zainstalowanego procesora,
- pamięci cache L3 zainstalowanego procesora,
- czy zainstalowany procesor wykorzystuje wielowątkowość
- czy procesor jest wykonany w technologii 64-bit
- obsadzeniu slotów dla kart rozszerzeń na płycie głównej
- pojemności zainstalowanego lub zainstalowanych dysków twardych
- o wszystkich urządzeniach podpiętych do dostępnych na płycie głównej portów SATA oraz M SATA
- rodzajach napędów optycznych
- MAC adresie zintegrowanej karty sieciowej,
- zintegrowanym układzie graficznym,
- kontrolerze audio
- 10) Spełnienie wymogu: instrukcja w języku polskim, musi posiadać certyfikat ISO 9001 dla producenta sprzętu, sprzęt musi być fabrycznie nowy i wolny od obciążeń prawami osób trzecich;
- 11) Warunki gwarancji:
	- a) nie mniej niż 24 miesiące,
	- b) gwarancja udzielana jest przez Wykonawcę,
	- c) czas reakcji Wykonawcy kolejny dzień roboczy następujący po dniu zgłoszenia,
	- d) czas naprawy 7 dni roboczych od dnia zgłoszenia;
- 12) Certyfikaty:
	- Certyfikat producenta oferowanego systemu operacyjnego potwierdzający kompatybilność oferowanego komputera z oferowanym systemem operacyjnym
	- Deklaracja zgodności CE lub równoważna
	- Certyfikaty jakości ISO 9001
	- Spełnienie kryteriów środowiskowych, w tym zgodności z dyrektywą RoHS Unii Europejskiej o eliminacji substancji niebezpiecznych w postaci oświadczenia producenta jednostki (wg wytycznych Krajowej Agencji Poszanowania Energii S.A., zawartych w dokumencie "Opracowanie propozycji kryteriów środowiskowych dla produktów zużywających energię możliwych do wykorzystania przy formułowaniu specyfikacji na potrzeby zamówień publicznych", pkt. 3.4.2.1; dokument z grudnia 2006), w szczególności zgodności z normą ISO 1043-4 dla płyty głównej oraz elementów wykonanych z tworzyw sztucznych o masie powyżej 25 gram.
- Możliwość telefonicznego sprawdzenia konfiguracji sprzętowej komputera oraz warunków gwarancji po podaniu numeru seryjnego bezpośrednio u producenta lub jego przedstawiciela.
- Dostęp do najnowszych sterowników i uaktualnień na stronie producenta zestawu realizowany poprzez podanie na dedykowanej stronie internetowej producenta numeru seryjnego lub modelu komputera
- 13) System operacyjny: Zainstalowany system operacyjny Microsoft Windows 10 Pro 64bit PL, preinstalowalny, nie wymagający aktywacji lub system równoważny z licencją. Nie dopuszcza się licencji pochodzącej z rynku wtórnego. Zamawiający zastrzega możliwość weryfikacji autentyczności legalności systemu operacyjnego poprzez infolinię firmy Microsoft, która udzieli informacji czy dany klucz licencyjny jest oryginalny. Równoważność dla systemu operacyjnego Windows 10 Pro PL. System operacyjny klasy PC musi spełniać następujące wymagania poprzez wbudowane mechanizmy, bez użycia dodatkowych aplikacji:
	- Pełna integracja z domeną Active Directory MS Windows,
	- Możliwość dokonywania aktualizacji i poprawek systemu przez Internet z możliwością wyboru instalowanych poprawek,
	- Możliwość dokonywania uaktualnień sterowników urządzeń przez Internet witrynę producenta systemu,
	- Darmowe aktualizacje w ramach wersji systemu operacyjnego przez Internet (niezbędne aktualizacje, poprawki, biuletyny bezpieczeństwa muszą być dostarczane bez dodatkowych opłat) – wymagane podanie nazwy strony serwera WWW,
	- Internetowa aktualizacja zapewniona w języku polskim,
	- Wbudowana zapora internetowa (firewall) dla ochrony połączeń internetowych; zintegrowana z systemem konsola do zarządzania ustawieniami zapory i regułami IP v4 i v6,
	- Zlokalizowane w języku polskim, co najmniej następujące elementy: menu, odtwarzacz multimediów, pomoc, komunikaty systemowe,
	- Wsparcie dla większości powszechnie używanych urządzeń peryferyjnych (drukarek, urządzeń sieciowych, standardów USB, Plug&Play, Wi-Fi),
	- Funkcjonalność automatycznej zmiany domyślnej drukarki w zależności od sieci, do której podłączony jest komputer,
	- Interfejs użytkownika działający w trybie graficznym z elementami 3D, zintegrowana z interfejsem użytkownika interaktywna część pulpitu służącą do uruchamiania aplikacji, które użytkownik może dowolnie wymieniać i pobrać ze strony producenta,
	- Możliwość zdalnej automatycznej instalacji, konfiguracji, administrowania oraz aktualizowania systemu,
	- Zabezpieczony hasłem hierarchiczny dostęp do systemu, konta i profile użytkowników zarządzane zdalnie; praca systemu w trybie ochrony kont użytkowników,
	- Zintegrowany z systemem moduł wyszukiwania informacji (plików różnego typu) dostępny z kilku poziomów: poziom menu, poziom otwartego okna systemu operacyjnego; system wyszukiwania oparty na konfigurowalnym przez użytkownika module indeksacji zasobów lokalnych,
	- Zintegrowane z systemem operacyjnym narzędzia zwalczające złośliwe oprogramowanie; aktualizacje dostępne u producenta nieodpłatnie bez ograniczeń czasowych,
	- Funkcjonalność rozpoznawania mowy, pozwalającą na sterowanie komputerem głosowo, wraz z modułem "uczenia się" głosu użytkownika,
	- Zintegrowany z systemem operacyjnym moduł synchronizacji komputera z urządzeniami zewnętrznymi,
	- Wbudowany system pomocy w języku polskim,
	- Możliwość przystosowania stanowiska dla osób niepełnosprawnych (np. słabo widzących),
	- Możliwość zarządzania stacją roboczą poprzez polityki przez politykę rozumiemy zestaw reguł definiujących lub ograniczających funkcjonalność systemu lub aplikacji,
	- Wdrażanie IPSEC oparte na politykach wdrażanie IPSEC oparte na zestawach reguł definiujących ustawienia zarządzanych w sposób centralny,
	- Automatyczne występowanie i używanie (wystawianie) certyfikatów PKI X.509,
	- Wsparcie dla logowania przy pomocy smartcard,
- Rozbudowane polityki bezpieczeństwa polityki dla systemu operacyjnego i dla wskazanych aplikacji,
- System posiada narzędzia służące do administracji, do wykonywania kopii zapasowych polityk i ich odtwarzania oraz generowania raportów z ustawień polityk,
- Wsparcie dla Java i .NET Framework 2.0 i 3.0 możliwość uruchomienia aplikacji działających we wskazanych środowiskach,
- Wsparcie dla JScript i VBScript możliwość uruchamiania interpretera poleceń,
- Zdalna pomoc i współdzielenie aplikacji możliwość zdalnego przejęcia sesji zalogowanego użytkownika celem rozwiązania problemu z komputerem,
- Rozwiązanie służące do automatycznego zbudowania obrazu systemu wraz z aplikacjami. Obraz systemu służyć ma do automatycznego upowszechnienia systemu operacyjnego inicjowanego i wykonywanego w całości poprzez sieć komputerową,
- Rozwiązanie ma umożliwiające wdrożenie nowego obrazu poprzez zdalną instalację,
- Graficzne środowisko instalacji i konfiguracji,
- Transakcyjny system plików pozwalający na stosowanie przydziałów (ang. quota) na dysku dla użytkowników oraz zapewniający większą niezawodność i pozwalający tworzyć kopie zapasowe,
- Zarządzanie kontami użytkowników sieci oraz urządzeniami sieciowymi tj. drukarki, modemy, woluminy dyskowe, usługi katalogowe,
- Udostępnianie modemu,
- Oprogramowanie dla tworzenia kopii zapasowych (Backup); automatyczne wykonywanie kopii plików z możliwością automatycznego przywrócenia wersji wcześniejszej,
- Możliwość przywracania plików systemowych,
- Wsparcie dla architektury 64 bitowej.
- 14) Pakiet biurowy: Zainstalowane oprogramowanie biurowe Microsoft Office 2021 Standard dla

Edukacji PL lub równoważny w skład którego wchodzi:

- Edytor tekstu spełniający następujące wymagania :
- Definiowanie styli,
- Tworzenie tabel i wykresów,
- Tworzenie korespondencji seryjnej,
- Wstawianie obiektów typu: obraz, clipart, kształt, symbol,
- Edytor równań,
- Tworzenie spisów, przypisów dolnych i końcowych,
- Tworzenie komentarzy,
- Projektowanie i tworzenie makr, szablonów, schematów, formantów,
- Zmiana orientacji, rozmiarów i marginesów strony, tworzenie kolumn,
- Obsługa dokumentów w formacie PDF, DOC, DOCX, z pełną obsługą Makr , RTF, ODF, HTML, TXT.
- Arkusz kalkulacyjny spełniający następujące wymagania:
- Definiowanie styli,
- Tworzenie tabel i wykresów,
- Zmiana orientacji, rozmiarów i marginesów strony, tworzenie kolumn,
- Wstawianie obiektów typu: obraz, clipart, kształt, symbol,
- Stosowanie formuł: finansowych, logicznych, tekstowych, daty i godziny, matematycznych i trygonometrycznych, statystycznych, inżynierskich,
- Projektowanie i tworzenie makr, formantów,
- Pobieranie danych z bazy typu Access, z sieci Web, z tekstu, z XML, z SQL,
- Tworzenie komentarzy,
- Obsługa dokumentów w formacie XLS, XLSX, CSV, PDF, ODF,
- Pełna obsługa makr w dokumentach utworzonych w MS Office Excel 2007.
- Program do tworzenia prezentacji multimedialnych spełniający następujące wymagania:
- Definiowanie styli,
- Tworzenie tabel i wykresów,
- Zmiana orientacji, rozmiarów i marginesów strony, tworzenie kolumn,
- Wstawianie obiektów typu: obraz, clipart, kształt, symbol,
- Wstawianie animacji , dźwięków przejścia,
- Pokaz slajdów,
- Tworzenie komentarzy,
- Projektowanie i tworzenie makr, formantów,
- Obsługa dokumentów w formacie PDF, ODF, RTF, PPT, PPTX.
- Transmisja prezentacji przez Internet w czasie rzeczywistym,
- Edytor wzorów matematycznych.
- Klient poczty elektronicznej z obsługą kalendarza spełniający następujące wymagania:
- Tworzenie, pobieranie i wysyłanie poczty e-mail,
- Przechowywanie poczty odebranej i wysłanej,
- Dołączanie załączników, podpisów, wizytówek,
- Formatowanie stylu tekstu,
- Tworzenie reguł,
- Projektowanie i tworzenie makr, formantów,
- Wbudowany kalendarz z obsługą terminarza,
- Tworzenie i przechowywanie Kontaktów.
- Program do tworzenia notatek spełniający następujące wymagania:
- Sesje udostępniane na żywo,
- Rozpoznawanie tekstu w obrazach,
- Notatki boczne,
- Praca na wielu komputerach,
- Wsparcie dla metody "przeciągnij i upuść",
- Wykorzystywanie hyperłączy,
- Możliwość tworzenia tabel,
- Narzędzia do rysowania,
- Wbudowany kalkulator,
- Wstawianie plików w formie wydruków,
- Możliwość chronienia zawartości hasłem,
- Funkcja wyszukiwania wyświetlająca wyniki podczas wpisywania zapytania,
- Automatyczne wyróżnianie ostatnio dokonanych zmian i informacji o autorach,
- Możliwość przywracania poprzednich wersji pliku i niechcący usuniętej zawartości.
- Powyższy pakiet biurowy musi spełniać dodatkowo następujące wymogi:
- automatycznie pobierać aktualizacje z intranetu (biuletyny bezpieczeństwa, poprawki)
- $-$  zapewniać prace grupową w ramach intranetu, w tym: praca nad wspólnymi dokumentami, pobieranie dokumentów z bibliotek SharePoint, kontrolowanie wersji dokumentów, pobieranie kalendarzy, kontaktów i zadań, czytnik RSS
- Licencja: wieczysta, nowa

#### 15) Wymagania dodatkowe:

- Porty: 1 x HDMI; minimum 6 szt. USB: w tym minimum 2 x USB 3.2; port sieciowy RJ-45, port słuchawek i mikrofonu na przednim panelu obudowy, z tyłu port mikrofonu oraz wejście i wyjście liniowe stereo. Wymagana ilość i rozmieszczenie (na zewnątrz obudowy komputera) portów USB nie może być osiągnięta w wyniku stosowania konwerterów, przejściówek itp.
- Karta sieciowa 10/100/1000 Ethernet RJ 45, zintegrowana z płytą główną,
- W zestawie: klawiatura USB , mysz optyczna USB z dwoma klawiszami oraz rolką (scroll) i podkładką
- Nagrywarka DVD +/-RW DL

### **9. KOMPUTER Z MONITOREM (ZESTAW NR 2)**

#### **Komputer z monitorem z przeznaczeniem dla szkół** powinien spełniać następujące minimalne lub równoważne parametry:

**Monitor** powinien spełniać następujące minimalne lub równoważne parametry:

- 1) Format ekranu monitora: 16:9
- 2) Przekątna ekranu: 23,8 cali
- 3) Wielkość plamki: 0,275 mm
- 4) Typ panela: IPS LED, matowy
- 5) Technologia podświetlenia: LED
- 6) Rozdzielczość fizyczna obrazu: Full HD, 1920 x 1080 pikseli
- 7) Kontrast statyczny: min. 1000:1
- 8) Kąt widzenia poziomy: min. 178 stopni
- 9) Kąt widzenia pionowy: min. 178 stopni
- 10) Częstotliwość odświeżania: 75 Hz
- 11) Liczba wyświetlanych kolorów: 16,7 mln
- 12) Jasność: 250 cd/ $m<sup>2</sup>$
- 13) Kolor obudowy: Czarny
- 14) Złącza wejściowe: 15-stykowe D-Sub, HDMI
- 15) Certyfikaty: Deklaracja zgodności CE lub równoważna.
- 16) Spełnienie wymogu: instrukcja w języku polskim, certyfikat ISO 9001 dla producenta sprzętu, sprzęt musi być fabrycznie nowy i wolny od obciążeń prawami osób trzecich;
- 17) Warunki Gwarancji:
	- a) nie mniej niż 24 miesiące,
	- b) gwarancja udzielana jest przez Wykonawcę,
	- c) czas reakcji Wykonawcy kolejny dzień roboczy następujący po dniu zgłoszenia,
	- d) czas naprawy 7 dni roboczych od dnia zgłoszenia;
- 18) Akcesoria w zestawie: kabel zasilający, kabel HDMI, kabel D-sub

**Komputer** powinien spełniać następujące minimalne lub równoważne parametry:

- 1) Typ: Komputer stacjonarny
- 2) Zastosowanie: Komputer będzie wykorzystywany dla potrzeb aplikacji biurowych, aplikacji edukacyjnych, aplikacji obliczeniowych, dostępu do Internetu oraz poczty elektronicznej, jako lokalna baza danych, stacja programistyczna
- 3) Chipset: Płyta główna oparta na dedykowanym dla oferowanego procesora chipsecie wydajność obliczeniowa: Komputer w oferowanej konfiguracji musi osiągać w testach wydajności PassMark CPU Mark dla procesora wyniki nie gorsze niż 8900 pkt.
- 4) Zamawiający wymaga, aby powyższy wynik osiągnięty był na komputerze o konfiguracji oferowanej.
- 5) Pamięć operacyjna: min. 16 GB
- 6) Parametry pamięci masowej: dysk SSD o pojemności min. 480 GB,
- 2) Wydajność grafiki: Grafika zintegrowana z procesorem powinna umożliwiać pracę ze wsparciem DirectX 12.0; w testach wydajności PassMark Video Card wynik nie gorszy niż 1500 pkt., złącza wyjściowe: HDMI, D-sub .
- 7) Wyposażenie multimedialne: Karta dźwiękowa zintegrowana z płytą główną
- 8) Obudowa:
- Typu Tower,
- Naped optyczny w dedykowanej wnęce,
- Zasilacz o mocy minimalnej 260W pracujący w sieci 230V 50/60Hz prądu zmiennego.
- 9) BIOS:

BIOS zgodny ze specyfikacją UEFI, wyprodukowany przez producenta komputera, zawierający logo producenta komputera lub nazwę producenta komputera lub nazwę modelu oferowanego komputera. Pełna obsługa BIOS za pomocą klawiatury i myszy. Możliwość, bez uruchamiania systemu operacyjnego z dysku twardego komputera lub innych podłączonych do niego urządzeń zewnętrznych odczytania z BIOS informacji o:

- wersji BIOS,
- nr seryjnym komputera,
- specjalny kod serwisowy
- dacie wyprodukowania komputera,
- dacie wysyłki komputera z fabryki,
- włączonej lub wyłączonej funkcji aktualizacji BIOS
- ilości zainstalowanej pamięci RAM,
- ilości dostępnej pamięci RAM, [ dostępna pamięć RAM po odjęciu obszaru pamięci RAM dla zintegrowanego układu graficznego w BIOS ],
- prędkości zainstalowanych pamięci RAM,
- aktywnym kanale dual channel,
- technologii wykonania pamięci.
- sposobie obsadzeniu slotów pamięci z rozbiciem na wielkości pamięci i banki : DIMM 1, DIMM 2,
- typie zainstalowanego procesora,
- ilości rdzeni zainstalowanego procesora,
- numerze ID procesora nadawanego przez producenta procesora,
- typowej prędkości zainstalowanego procesora
- minimalnej osiąganej prędkości zainstalowanego procesora,
- maksymalnej osiąganej prędkości zainstalowanego procesora,
- pamięci cache L2 zainstalowanego procesora,
- pamięci cache L3 zainstalowanego procesora,
- czy zainstalowany procesor wykorzystuje wielowątkowość
- czy procesor jest wykonany w technologii 64-bit
- obsadzeniu slotów dla kart rozszerzeń na płycie głównej
- pojemności zainstalowanego lub zainstalowanych dysków twardych
- o wszystkich urządzeniach podpiętych do dostępnych na płycie głównej portów SATA oraz M SATA
- rodzajach napędów optycznych
- MAC adresie zintegrowanej karty sieciowej,
- zintegrowanym układzie graficznym,
- kontrolerze audio
- 10) Spełnienie wymogu: instrukcja w języku polskim, musi posiadać certyfikat ISO 9001 dla producenta sprzętu, sprzęt musi być fabrycznie nowy i wolny od obciążeń prawami osób trzecich;
- 11) Warunki gwarancji:
	- a) nie mniej niż 24 miesiące,
	- b) gwarancja udzielana jest przez Wykonawcę,
	- c) czas reakcji Wykonawcy kolejny dzień roboczy następujący po dniu zgłoszenia,
	- d) czas naprawy 7 dni roboczych od dnia zgłoszenia;
- 12) Certyfikaty:
- Certyfikat producenta oferowanego systemu operacyjnego potwierdzający kompatybilność oferowanego komputera z oferowanym systemem operacyjnym
- Deklaracja zgodności CE lub równoważna
- Certyfikaty jakości ISO 9001
- Spełnienie kryteriów środowiskowych, w tym zgodności z dyrektywą RoHS Unii Europejskiej o eliminacji substancji niebezpiecznych w postaci oświadczenia producenta jednostki (wg wytycznych Krajowej Agencji Poszanowania Energii S.A., zawartych w dokumencie "Opracowanie propozycji kryteriów środowiskowych dla produktów zużywających energię możliwych do wykorzystania przy formułowaniu specyfikacji na potrzeby zamówień publicznych", pkt. 3.4.2.1; dokument z grudnia 2006), w szczególności zgodności z normą ISO 1043-4 dla płyty głównej oraz elementów wykonanych z tworzyw sztucznych o masie powyżej 25 gram.
- Możliwość telefonicznego sprawdzenia konfiguracji sprzętowej komputera oraz warunków gwarancji po podaniu numeru seryjnego bezpośrednio u producenta lub jego przedstawiciela.
- Dostęp do najnowszych sterowników i uaktualnień na stronie producenta zestawu realizowany poprzez podanie na dedykowanej stronie internetowej producenta numeru seryjnego lub modelu komputera
- 13) System operacyjny: Zainstalowany system operacyjny Microsoft Windows 10 Pro 64bit PL, preinstalowalny, nie wymagający aktywacji lub system równoważny z licencją. Nie dopuszcza się licencji pochodzącej z rynku wtórnego. Zamawiający zastrzega możliwość weryfikacji autentyczności legalności systemu operacyjnego poprzez infolinię firmy Microsoft, która udzieli informacji czy dany klucz licencyjny jest oryginalny. Równoważność dla systemu operacyjnego Windows 10 Pro PL. System operacyjny klasy PC musi spełniać następujące wymagania poprzez wbudowane mechanizmy, bez użycia dodatkowych aplikacji:
	- Pełna integracja z domeną Active Directory MS Windows,
	- Możliwość dokonywania aktualizacji i poprawek systemu przez Internet z możliwością wyboru instalowanych poprawek,
	- Możliwość dokonywania uaktualnień sterowników urządzeń przez Internet witrynę producenta systemu,
	- Darmowe aktualizacje w ramach wersji systemu operacyjnego przez Internet (niezbędne aktualizacje, poprawki, biuletyny bezpieczeństwa muszą być dostarczane bez dodatkowych opłat) – wymagane podanie nazwy strony serwera WWW,
	- Internetowa aktualizacja zapewniona w języku polskim,
	- Wbudowana zapora internetowa (firewall) dla ochrony połączeń internetowych; zintegrowana z systemem konsola do zarządzania ustawieniami zapory i regułami IP v4 i v6,
	- Zlokalizowane w języku polskim, co najmniej następujące elementy: menu, odtwarzacz multimediów, pomoc, komunikaty systemowe,
	- Wsparcie dla większości powszechnie używanych urządzeń peryferyjnych (drukarek, urządzeń sieciowych, standardów USB, Plug&Play, Wi-Fi),
	- Funkcjonalność automatycznej zmiany domyślnej drukarki w zależności od sieci, do której podłączony jest komputer,
	- Interfejs użytkownika działający w trybie graficznym z elementami 3D, zintegrowana z interfejsem użytkownika interaktywna część pulpitu służącą do uruchamiania aplikacji, które użytkownik może dowolnie wymieniać i pobrać ze strony producenta,
	- Możliwość zdalnej automatycznej instalacji, konfiguracji, administrowania oraz aktualizowania systemu,
	- Zabezpieczony hasłem hierarchiczny dostęp do systemu, konta i profile użytkowników zarządzane zdalnie; praca systemu w trybie ochrony kont użytkowników,
- Zintegrowany z systemem moduł wyszukiwania informacji (plików różnego typu) dostępny z kilku poziomów: poziom menu, poziom otwartego okna systemu operacyjnego; system wyszukiwania oparty na konfigurowalnym przez użytkownika module indeksacji zasobów lokalnych,
- Zintegrowane z systemem operacyjnym narzędzia zwalczające złośliwe oprogramowanie; aktualizacje dostępne u producenta nieodpłatnie bez ograniczeń czasowych,
- Funkcjonalność rozpoznawania mowy, pozwalającą na sterowanie komputerem głosowo, wraz z modułem "uczenia się" głosu użytkownika,
- Zintegrowany z systemem operacyjnym moduł synchronizacji komputera z urządzeniami zewnętrznymi,
- Wbudowany system pomocy w języku polskim,
- Możliwość przystosowania stanowiska dla osób niepełnosprawnych (np. słabo widzących),
- Możliwość zarządzania stacją roboczą poprzez polityki przez politykę rozumiemy zestaw reguł definiujących lub ograniczających funkcjonalność systemu lub aplikacji,
- Wdrażanie IPSEC oparte na politykach wdrażanie IPSEC oparte na zestawach reguł definiujących ustawienia zarządzanych w sposób centralny,
- Automatyczne występowanie i używanie (wystawianie) certyfikatów PKI X.509,
- Wsparcie dla logowania przy pomocy smartcard,
- Rozbudowane polityki bezpieczeństwa polityki dla systemu operacyjnego i dla wskazanych aplikacji,
- System posiada narzędzia służące do administracji, do wykonywania kopii zapasowych polityk i ich odtwarzania oraz generowania raportów z ustawień polityk,
- Wsparcie dla Java i .NET Framework 2.0 i 3.0 możliwość uruchomienia aplikacji działających we wskazanych środowiskach,
- Wsparcie dla JScript i VBScript możliwość uruchamiania interpretera poleceń,
- $-$  Zdalna pomoc i współdzielenie aplikacji możliwość zdalnego przejęcia sesji zalogowanego użytkownika celem rozwiązania problemu z komputerem,
- Rozwiązanie służące do automatycznego zbudowania obrazu systemu wraz z aplikacjami. Obraz systemu służyć ma do automatycznego upowszechnienia systemu operacyjnego inicjowanego i wykonywanego w całości poprzez sieć komputerową,
- Rozwiązanie ma umożliwiające wdrożenie nowego obrazu poprzez zdalną instalację,
- Graficzne środowisko instalacji i konfiguracji,
- Transakcyjny system plików pozwalający na stosowanie przydziałów (ang. quota) na dysku dla użytkowników oraz zapewniający większą niezawodność i pozwalający tworzyć kopie zapasowe,
- Zarządzanie kontami użytkowników sieci oraz urządzeniami sieciowymi tj. drukarki, modemy, woluminy dyskowe, usługi katalogowe,
- Udostępnianie modemu,
- Oprogramowanie dla tworzenia kopii zapasowych (Backup); automatyczne wykonywanie kopii plików z możliwością automatycznego przywrócenia wersji wcześniejszej,
- Możliwość przywracania plików systemowych,
- Wsparcie dla architektury 64 bitowej.

14) Wymagania dodatkowe:

- Porty: 1 x HDMI; minimum 6 szt. USB: w tym minimum 2 x USB 3.2; port sieciowy RJ-45, port słuchawek i mikrofonu na przednim panelu obudowy, z tyłu port mikrofonu oraz wejście i wyjście liniowe stereo. Wymagana ilość i rozmieszczenie (na zewnątrz obudowy komputera) portów USB nie może być osiągnięta w wyniku stosowania konwerterów, przejściówek itp.
- Karta sieciowa 10/100/1000 Ethernet RJ 45, zintegrowana z płytą główną,
- W zestawie: klawiatura USB , mysz optyczna USB z dwoma klawiszami oraz rolką (scroll) i podkładką
- Nagrywarka DVD +/-RW DL

### **10. KOMPUTER TYPU ALL-IN-ONE (ZESTAW NR 3)**

#### **Komputer typu all-in-one z przeznaczeniem dla szkół** powinien spełniać następujące minimalne lub równoważne parametry:

- 1) Przekątna ekranu: 23,8 cali
- 2) Typ panela: TFT IPS LED, matowy
- 3) Technologia podświetlenia: LED
- 4) Rozdzielczość fizyczna obrazu: Full HD, 1920 x 1080 pikseli
- 5) Typ: Komputer typu All-in-one, tzn. Podzespoły komputera takie jak płyta główna z procesorem, umieszczone w jednej obudowie z ekranem
- 6) Zastosowanie: Komputer będzie wykorzystywany dla potrzeb aplikacji biurowych, aplikacji edukacyjnych, aplikacji obliczeniowych, dostępu do Internetu oraz poczty elektronicznej, jako lokalna baza danych, stacja programistyczna
- 7) Chipset: Płyta główna oparta na dedykowanym dla oferowanego procesora chipsecie wydajność obliczeniowa: Komputer w oferowanej konfiguracji musi osiągać w testach wydajności PassMark CPU Mark dla procesora wyniki nie gorsze niż 6200 pkt.
- 8) Zamawiający wymaga, aby powyższy wynik osiągnięty był na komputerze o konfiguracji oferowanej.
- 9) Pamięć operacyjna: min. 4 GB
- 10) Parametry pamięci masowej: dysk SSD o pojemności min. 240 GB,
- 3) Wydajność grafiki: Grafika zintegrowana z procesorem powinna umożliwiać pracę ze wsparciem DirectX 12.0;
- 11) Wyposażenie multimedialne: Karta dźwiękowa zintegrowana z płytą główną
- 12) Obudowa: Typu All-in-One,
- 13) BIOS:

BIOS zgodny ze specyfikacją UEFI, wyprodukowany przez producenta komputera, zawierający logo producenta komputera lub nazwę producenta komputera lub nazwę modelu oferowanego komputera. Pełna obsługa BIOS za pomocą klawiatury i myszy. Możliwość, bez uruchamiania systemu operacyjnego z dysku twardego komputera lub innych podłączonych do niego urządzeń zewnętrznych odczytania z BIOS informacji o:

- wersji BIOS,
- nr seryjnym komputera,
- specjalny kod serwisowy
- dacie wyprodukowania komputera,
- dacie wysyłki komputera z fabryki,
- włączonej lub wyłączonej funkcji aktualizacji BIOS
- ilości zainstalowanej pamięci RAM,
- ilości dostępnej pamięci RAM, [ dostępna pamięć RAM po odjęciu obszaru pamięci RAM dla zintegrowanego układu graficznego w BIOS ],
- prędkości zainstalowanych pamięci RAM,
- aktywnym kanale dual channel,
- technologii wykonania pamięci,
- sposobie obsadzeniu slotów pamięci z rozbiciem na wielkości pamięci i banki : DIMM 1, DIMM 2,
- typie zainstalowanego procesora,
- ilości rdzeni zainstalowanego procesora,
- numerze ID procesora nadawanego przez producenta procesora,
- typowej prędkości zainstalowanego procesora
- minimalnej osiąganej prędkości zainstalowanego procesora,
- maksymalnej osiąganej prędkości zainstalowanego procesora,
- pamięci cache L2 zainstalowanego procesora,
- pamięci cache L3 zainstalowanego procesora,
- czy zainstalowany procesor wykorzystuje wielowątkowość
- czy procesor jest wykonany w technologii 64-bit
- obsadzeniu slotów dla kart rozszerzeń na płycie głównej
- pojemności zainstalowanego lub zainstalowanych dysków twardych
- o wszystkich urządzeniach podpiętych do dostępnych na płycie głównej portów SATA oraz M SATA
- rodzajach napędów optycznych
- MAC adresie zintegrowanej karty sieciowej,
- zintegrowanym układzie graficznym,
- kontrolerze audio
- 14) Spełnienie wymogu: instrukcja w języku polskim, musi posiadać certyfikat ISO 9001 dla producenta sprzętu, sprzęt musi być fabrycznie nowy i wolny od obciążeń prawami osób trzecich;
- 15) Warunki gwarancji:
	- a) nie mniej niż 24 miesiące,
	- b) gwarancja udzielana jest przez Wykonawcę,
	- c) czas reakcji Wykonawcy kolejny dzień roboczy następujący po dniu zgłoszenia,
	- d) czas naprawy 7 dni roboczych od dnia zgłoszenia;

16) Certyfikaty:

- Certyfikat producenta oferowanego systemu operacyjnego potwierdzający kompatybilność oferowanego komputera z oferowanym systemem operacyjnym
- Deklaracja zgodności CE lub równoważna
- Certyfikaty jakości ISO 9001
- Spełnienie kryteriów środowiskowych, w tym zgodności z dyrektywą RoHS Unii Europejskiej o eliminacji substancji niebezpiecznych w postaci oświadczenia producenta jednostki (wg wytycznych Krajowej Agencji Poszanowania Energii S.A., zawartych w dokumencie "Opracowanie propozycji kryteriów środowiskowych dla produktów zużywających energię możliwych do wykorzystania przy formułowaniu specyfikacji na potrzeby zamówień publicznych", pkt. 3.4.2.1; dokument z grudnia 2006), w szczególności zgodności z normą ISO 1043-4 dla płyty głównej oraz elementów wykonanych z tworzyw sztucznych o masie powyżej 25 gram.
- Możliwość telefonicznego sprawdzenia konfiguracji sprzętowej komputera oraz warunków gwarancji po podaniu numeru seryjnego bezpośrednio u producenta lub jego przedstawiciela.
- Dostęp do najnowszych sterowników i uaktualnień na stronie producenta zestawu realizowany poprzez podanie na dedykowanej stronie internetowej producenta numeru seryjnego lub modelu komputera
- 17) System operacyjny: Zainstalowany system operacyjny Microsoft Windows 10 Pro 64bit PL, preinstalowalny, nie wymagający aktywacji lub system równoważny z licencją. Nie dopuszcza się licencji pochodzącej z rynku wtórnego. Zamawiający zastrzega możliwość weryfikacji autentyczności legalności systemu operacyjnego poprzez infolinię firmy Microsoft, która udzieli informacji czy dany klucz licencyjny jest oryginalny. Równoważność dla systemu

operacyjnego Windows 10 Pro PL. System operacyjny klasy PC musi spełniać następujące wymagania poprzez wbudowane mechanizmy, bez użycia dodatkowych aplikacji:

- Pełna integracja z domeną Active Directory MS Windows,
- Możliwość dokonywania aktualizacji i poprawek systemu przez Internet z możliwością wyboru instalowanych poprawek,
- Możliwość dokonywania uaktualnień sterowników urządzeń przez Internet witrynę producenta systemu,
- Darmowe aktualizacje w ramach wersji systemu operacyjnego przez Internet (niezbędne aktualizacje, poprawki, biuletyny bezpieczeństwa muszą być dostarczane bez dodatkowych opłat) – wymagane podanie nazwy strony serwera WWW,
- $-$  Internetowa aktualizacja zapewniona w języku polskim,
- Wbudowana zapora internetowa (firewall) dla ochrony połączeń internetowych; zintegrowana z systemem konsola do zarządzania ustawieniami zapory i regułami IP v4 i v6,
- Zlokalizowane w języku polskim, co najmniej następujące elementy: menu, odtwarzacz multimediów, pomoc, komunikaty systemowe,
- Wsparcie dla większości powszechnie używanych urządzeń peryferyjnych (drukarek, urządzeń sieciowych, standardów USB, Plug&Play, Wi-Fi),
- Funkcjonalność automatycznej zmiany domyślnej drukarki w zależności od sieci, do której podłączony jest komputer,
- Interfejs użytkownika działający w trybie graficznym z elementami 3D, zintegrowana z interfejsem użytkownika interaktywna część pulpitu służącą do uruchamiania aplikacji, które użytkownik może dowolnie wymieniać i pobrać ze strony producenta,
- Możliwość zdalnej automatycznej instalacji, konfiguracji, administrowania oraz aktualizowania systemu,
- Zabezpieczony hasłem hierarchiczny dostęp do systemu, konta i profile użytkowników zarządzane zdalnie; praca systemu w trybie ochrony kont użytkowników,
- Zintegrowany z systemem moduł wyszukiwania informacji (plików różnego typu) dostępny z kilku poziomów: poziom menu, poziom otwartego okna systemu operacyjnego; system wyszukiwania oparty na konfigurowalnym przez użytkownika module indeksacji zasobów lokalnych,
- Zintegrowane z systemem operacyjnym narzędzia zwalczające złośliwe oprogramowanie; aktualizacje dostępne u producenta nieodpłatnie bez ograniczeń czasowych,
- Funkcjonalność rozpoznawania mowy, pozwalającą na sterowanie komputerem głosowo, wraz z modułem "uczenia się" głosu użytkownika,
- Zintegrowany z systemem operacyjnym moduł synchronizacji komputera z urządzeniami zewnętrznymi,
- Wbudowany system pomocy w języku polskim,
- Możliwość przystosowania stanowiska dla osób niepełnosprawnych (np. słabo widzących),
- Możliwość zarządzania stacją roboczą poprzez polityki przez politykę rozumiemy zestaw reguł definiujących lub ograniczających funkcjonalność systemu lub aplikacji,
- Wdrażanie IPSEC oparte na politykach wdrażanie IPSEC oparte na zestawach reguł definiujących ustawienia zarządzanych w sposób centralny,
- Automatyczne występowanie i używanie (wystawianie) certyfikatów PKI X.509,
- Wsparcie dla logowania przy pomocy smartcard,
- Rozbudowane polityki bezpieczeństwa polityki dla systemu operacyjnego i dla wskazanych aplikacii.
- System posiada narzędzia służące do administracji, do wykonywania kopii zapasowych polityk i ich odtwarzania oraz generowania raportów z ustawień polityk,
- Wsparcie dla Java i .NET Framework 2.0 i 3.0 możliwość uruchomienia aplikacji działających we wskazanych środowiskach,
- Wsparcie dla JScript i VBScript możliwość uruchamiania interpretera poleceń,
- Zdalna pomoc i współdzielenie aplikacji możliwość zdalnego przejęcia sesji zalogowanego użytkownika celem rozwiązania problemu z komputerem,
- Rozwiązanie służące do automatycznego zbudowania obrazu systemu wraz z aplikacjami. Obraz systemu służyć ma do automatycznego upowszechnienia systemu operacyjnego inicjowanego i wykonywanego w całości poprzez sieć komputerową,
- Rozwiązanie ma umożliwiające wdrożenie nowego obrazu poprzez zdalną instalację,
- Graficzne środowisko instalacji i konfiguracji,
- Transakcyjny system plików pozwalający na stosowanie przydziałów (ang. quota) na dysku dla użytkowników oraz zapewniający większą niezawodność i pozwalający tworzyć kopie zapasowe,
- Zarządzanie kontami użytkowników sieci oraz urządzeniami sieciowymi tj. drukarki, modemy, woluminy dyskowe, usługi katalogowe,
- Udostępnianie modemu,
- Oprogramowanie dla tworzenia kopii zapasowych (Backup); automatyczne wykonywanie kopii plików z możliwością automatycznego przywrócenia wersji wcześniejszej,
- Możliwość przywracania plików systemowych,
- Wsparcie dla architektury 64 bitowej.

18) Wymagania dodatkowe:

- Porty: 1 x HDMI; minimum 4 szt. USB: w tym minimum 2 x USB 3.2; port sieciowy RJ-45, port słuchawek i mikrofonu. Wymagana ilość i portów USB nie może być osiągnięta w wyniku stosowania konwerterów, przejściówek itp.
- Karta sieciowa 10/100/1000 Ethernet RJ 45, zintegrowana z płytą główną,
- Karta Wifi 802.11  $a/b/g/n/ac$
- Moduł Bluetooth
- Wbudowana Kamera
- Wbudowany moduł TPM
- Możliwość zabezpieczenia linką (port Kensington Lock)
- Wbudowane głośniki
- Czytnik kart multimedialnych
- W zestawie: klawiatura USB , mysz optyczna USB z dwoma klawiszami oraz rolką (scroll) i podkładką

### **11. KOMPUTER Z MONITOREM (ZESTAW 4)**

**Komputer z monitorem z przeznaczeniem do obsługi projektu** powinien spełniać następujące minimalne lub równoważne parametry:

**Monitor** powinien spełniać następujące minimalne lub równoważne parametry:

- 1) Format ekranu monitora: 16:9
- 2) Przekątna ekranu: 23,8 cali
- 3) Wielkość plamki: 0,275 mm
- 4) Typ panela: IPS LED, matowy
- 5) Technologia podświetlenia: LED
- 6) Rozdzielczość fizyczna obrazu: Full HD, 1920 x 1080 pikseli
- 7) Kontrast statyczny: min. 1000:1
- 8) Kąt widzenia poziomy: min. 178 stopni
- 9) Kąt widzenia pionowy: min. 178 stopni
- 10) Liczba wyświetlanych kolorów: 16,7 mln
- 11) Jasność: 250 cd/ $m<sup>2</sup>$
- 12) Regulacja wysokości
- 13) Wbudowane głośniki
- 14) Wbudowana kamera
- 15) Złącza wejściowe: 15-stykowe D-Sub, HDMI
- 16) Certyfikaty: Deklaracja zgodności CE lub równoważna.
- 17) Spełnienie wymogu: instrukcja w języku polskim, certyfikat ISO 9001 dla producenta sprzętu, sprzęt musi być fabrycznie nowy i wolny od obciążeń prawami osób trzecich;
- 18) Warunki Gwarancji:
	- e) nie mniej niż 36 miesiące,
	- f) gwarancja udzielana jest przez Wykonawcę,
	- g) czas reakcji Wykonawcy kolejny dzień roboczy następujący po dniu zgłoszenia,
	- h) czas naprawy 7 dni roboczych od dnia zgłoszenia;
- 19) Akcesoria w zestawie: kabel zasilający, kabel HDMI, kabel D-sub

**Komputer** powinien spełniać następujące minimalne lub równoważne parametry:

- 1) Typ: Komputer stacjonarny
- 2) Zastosowanie: Komputer będzie wykorzystywany dla potrzeb aplikacji biurowych, aplikacji edukacyjnych, aplikacji obliczeniowych, dostępu do Internetu oraz poczty elektronicznej, jako lokalna baza danych, stacja programistyczna
- 3) Chipset: Płyta główna oparta na dedykowanym dla oferowanego procesora chipsecie wydajność obliczeniowa: Komputer w oferowanej konfiguracji musi osiągać w testach wydajności PassMark CPU Mark dla procesora wyniki nie gorsze niż 17000 pkt.
- 4) Zamawiający wymaga, aby powyższy wynik osiągnięty był na komputerze o konfiguracji oferowanej.
- 5) Pamięć operacyjna: min. 16 GB
- 6) Parametry pamięci masowej: dysk SSD o pojemności min. 256 GB,
- 4) Wydajność grafiki: Grafika zintegrowana z procesorem powinna umożliwiać pracę ze wsparciem DirectX 12.0; w testach wydajności PassMark Video Card wynik nie gorszy niż 1500 pkt., złącza wyjściowe: HDMI, D-sub .
- 7) Wyposażenie multimedialne: Karta dźwiękowa zintegrowana z płytą główną
- 8) Obudowa:
	- Typu Tower,
	- Napęd optyczny w dedykowanej wnęce,
	- Zasilacz o mocy minimalnej 360W pracujący w sieci 230V 50/60Hz prądu zmiennego.
- 9) BIOS:

BIOS zgodny ze specyfikacją UEFI, wyprodukowany przez producenta komputera, zawierający logo producenta komputera lub nazwę producenta komputera lub nazwę modelu oferowanego komputera. Pełna obsługa BIOS za pomocą klawiatury i myszy. Możliwość, bez uruchamiania systemu operacyjnego z dysku twardego komputera lub innych podłączonych do niego urządzeń zewnętrznych odczytania z BIOS informacji o:

- wersji BIOS,
- nr seryjnym komputera,
- specjalny kod serwisowy
- dacie wyprodukowania komputera,
- dacie wysyłki komputera z fabryki,
- włączonej lub wyłączonej funkcji aktualizacji BIOS
- ilości zainstalowanej pamięci RAM,
- ilości dostępnej pamięci RAM, [ dostępna pamięć RAM po odjęciu obszaru pamięci RAM dla zintegrowanego układu graficznego w BIOS ],
- prędkości zainstalowanych pamięci RAM,
- aktywnym kanale dual channel,
- technologii wykonania pamięci,
- $\bullet$  sposobie obsadzeniu slotów pamięci z rozbiciem na wielkości pamięci i banki : DIMM 1, DIMM 2,
- typie zainstalowanego procesora,
- ilości rdzeni zainstalowanego procesora,
- numerze ID procesora nadawanego przez producenta procesora,
- typowej prędkości zainstalowanego procesora
- minimalnej osiąganej prędkości zainstalowanego procesora,
- maksymalnej osiąganej prędkości zainstalowanego procesora,
- pamięci cache L2 zainstalowanego procesora,
- pamięci cache L3 zainstalowanego procesora,
- czy zainstalowany procesor wykorzystuje wielowątkowość
- czy procesor jest wykonany w technologii 64-bit
- obsadzeniu slotów dla kart rozszerzeń na płycie głównej
- pojemności zainstalowanego lub zainstalowanych dysków twardych
- o wszystkich urządzeniach podpiętych do dostępnych na płycie głównej portów SATA oraz M SATA
- rodzajach napędów optycznych
- MAC adresie zintegrowanej karty sieciowej,
- zintegrowanym układzie graficznym,
- kontrolerze audio
- 10) Spełnienie wymogu: instrukcja w języku polskim, musi posiadać certyfikat ISO 9001 dla producenta sprzętu, sprzęt musi być fabrycznie nowy i wolny od obciążeń prawami osób trzecich;
- 11) Warunki gwarancji:
	- e) nie mniej niż 36 miesiące,
	- f) gwarancja udzielana jest przez Wykonawcę,
	- g) czas reakcji Wykonawcy kolejny dzień roboczy następujący po dniu zgłoszenia,
	- h) czas naprawy 7 dni roboczych od dnia zgłoszenia;
- 12) Certyfikaty:
	- Certyfikat producenta oferowanego systemu operacyjnego potwierdzający kompatybilność oferowanego komputera z oferowanym systemem operacyjnym
	- Deklaracja zgodności CE lub równoważna
	- Certyfikaty jakości ISO 9001
	- Spełnienie kryteriów środowiskowych, w tym zgodności z dyrektywą RoHS Unii Europejskiej o eliminacji substancji niebezpiecznych w postaci oświadczenia producenta jednostki (wg wytycznych Krajowej Agencji Poszanowania Energii S.A., zawartych w dokumencie "Opracowanie propozycji kryteriów środowiskowych dla produktów zużywających energię możliwych do wykorzystania przy formułowaniu specyfikacji na potrzeby zamówień publicznych", pkt. 3.4.2.1; dokument z grudnia 2006), w szczególności zgodności z normą ISO 1043-4 dla płyty głównej oraz elementów wykonanych z tworzyw sztucznych o masie powyżej 25 gram.
	- Możliwość telefonicznego sprawdzenia konfiguracji sprzętowej komputera oraz warunków gwarancji po podaniu numeru seryjnego bezpośrednio u producenta lub jego przedstawiciela.
	- Dostęp do najnowszych sterowników i uaktualnień na stronie producenta zestawu realizowany poprzez podanie na dedykowanej stronie internetowej producenta numeru seryjnego lub modelu komputera
- 13) System operacyjny: Zainstalowany system operacyjny Microsoft Windows 10 Pro 64bit PL lub nowszy, preinstalowalny, nie wymagający aktywacji lub system równoważny z licencją. Nie

dopuszcza się licencji pochodzącej z rynku wtórnego. Zamawiający zastrzega możliwość weryfikacji autentyczności legalności systemu operacyjnego poprzez infolinię firmy Microsoft, która udzieli informacji czy dany klucz licencyjny jest oryginalny. Równoważność dla systemu operacyjnego Windows 10 Pro PL. System operacyjny klasy PC musi spełniać następujące wymagania poprzez wbudowane mechanizmy, bez użycia dodatkowych aplikacji:

- Pełna integracja z domeną Active Directory MS Windows,
- Możliwość dokonywania aktualizacji i poprawek systemu przez Internet z możliwością wyboru instalowanych poprawek,
- Możliwość dokonywania uaktualnień sterowników urządzeń przez Internet witrynę producenta systemu,
- Darmowe aktualizacje w ramach wersji systemu operacyjnego przez Internet (niezbędne aktualizacje, poprawki, biuletyny bezpieczeństwa muszą być dostarczane bez dodatkowych opłat) – wymagane podanie nazwy strony serwera WWW,
- Internetowa aktualizacja zapewniona w języku polskim,
- Wbudowana zapora internetowa (firewall) dla ochrony połączeń internetowych; zintegrowana z systemem konsola do zarządzania ustawieniami zapory i regułami IP v4 i v6,
- Zlokalizowane w języku polskim, co najmniej następujące elementy: menu, odtwarzacz multimediów, pomoc, komunikaty systemowe,
- Wsparcie dla większości powszechnie używanych urządzeń peryferyjnych (drukarek, urządzeń sieciowych, standardów USB, Plug&Play, Wi-Fi),
- Funkcjonalność automatycznej zmiany domyślnej drukarki w zależności od sieci, do której podłączony jest komputer,
- Interfejs użytkownika działający w trybie graficznym z elementami 3D, zintegrowana z interfejsem użytkownika interaktywna część pulpitu służącą do uruchamiania aplikacji, które użytkownik może dowolnie wymieniać i pobrać ze strony producenta,
- Możliwość zdalnej automatycznej instalacji, konfiguracji, administrowania oraz aktualizowania systemu,
- $-$  Zabezpieczony hasłem hierarchiczny dostęp do systemu, konta i profile użytkowników zarządzane zdalnie; praca systemu w trybie ochrony kont użytkowników,
- Zintegrowany z systemem moduł wyszukiwania informacji (plików różnego typu) dostępny z kilku poziomów: poziom menu, poziom otwartego okna systemu operacyjnego; system wyszukiwania oparty na konfigurowalnym przez użytkownika module indeksacji zasobów lokalnych,
- Zintegrowane z systemem operacyjnym narzędzia zwalczające złośliwe oprogramowanie; aktualizacje dostępne u producenta nieodpłatnie bez ograniczeń czasowych,
- Funkcjonalność rozpoznawania mowy, pozwalającą na sterowanie komputerem głosowo, wraz z modułem "uczenia się" głosu użytkownika,
- Zintegrowany z systemem operacyjnym moduł synchronizacji komputera z urządzeniami zewnętrznymi,
- Wbudowany system pomocy w języku polskim,
- Możliwość przystosowania stanowiska dla osób niepełnosprawnych (np. słabo widzących),
- Możliwość zarządzania stacją roboczą poprzez polityki przez politykę rozumiemy zestaw reguł definiujących lub ograniczających funkcjonalność systemu lub aplikacji,
- Wdrażanie IPSEC oparte na politykach wdrażanie IPSEC oparte na zestawach reguł definiujących ustawienia zarządzanych w sposób centralny,
- Automatyczne występowanie i używanie (wystawianie) certyfikatów PKI X.509,
- Wsparcie dla logowania przy pomocy smartcard,
- $-$  Rozbudowane polityki bezpieczeństwa polityki dla systemu operacyjnego i dla wskazanych aplikacji,
- System posiada narzędzia służące do administracji, do wykonywania kopii zapasowych polityk i ich odtwarzania oraz generowania raportów z ustawień polityk,
- Wsparcie dla Java i .NET Framework 2.0 i 3.0 możliwość uruchomienia aplikacji działających we wskazanych środowiskach,
- Wsparcie dla JScript i VBScript możliwość uruchamiania interpretera poleceń,
- Zdalna pomoc i współdzielenie aplikacji możliwość zdalnego przejęcia sesji zalogowanego użytkownika celem rozwiązania problemu z komputerem,
- Rozwiązanie służące do automatycznego zbudowania obrazu systemu wraz z aplikacjami. Obraz systemu służyć ma do automatycznego upowszechnienia systemu operacyjnego inicjowanego i wykonywanego w całości poprzez sieć komputerową,
- Rozwiązanie ma umożliwiające wdrożenie nowego obrazu poprzez zdalną instalację,
- Graficzne środowisko instalacji i konfiguracji,
- Transakcyjny system plików pozwalający na stosowanie przydziałów (ang. quota) na dysku dla użytkowników oraz zapewniający większą niezawodność i pozwalający tworzyć kopie zapasowe,
- Zarządzanie kontami użytkowników sieci oraz urządzeniami sieciowymi tj. drukarki, modemy, woluminy dyskowe, usługi katalogowe,
- Udostępnianie modemu,
- Oprogramowanie dla tworzenia kopii zapasowych (Backup); automatyczne wykonywanie kopii plików z możliwością automatycznego przywrócenia wersji wcześniejszej,
- Możliwość przywracania plików systemowych,
- Wsparcie dla architektury 64 bitowej.
- 14) Pakiet biurowy: Zainstalowane oprogramowanie biurowe Microsoft Office 2021 Home &

Business PL lub równoważny w skład którego wchodzi:

- Edytor tekstu spełniający następujące wymagania :
- Definiowanie styli,
- Tworzenie tabel i wykresów,
- Tworzenie korespondencji seryjnej,
- Wstawianie obiektów typu: obraz, clipart, kształt, symbol,
- Edytor równań,
- Tworzenie spisów, przypisów dolnych i końcowych,
- Tworzenie komentarzy,
- Projektowanie i tworzenie makr, szablonów, schematów, formantów,
- Zmiana orientacji, rozmiarów i marginesów strony, tworzenie kolumn,
- Obsługa dokumentów w formacie PDF, DOC, DOCX, z pełną obsługą Makr , RTF, ODF, HTML, TXT.
- Arkusz kalkulacyjny spełniający następujące wymagania:
- Definiowanie styli,
- Tworzenie tabel i wykresów,
- Zmiana orientacji, rozmiarów i marginesów strony, tworzenie kolumn,
- Wstawianie obiektów typu: obraz, clipart, kształt, symbol,
- Stosowanie formuł: finansowych, logicznych, tekstowych, daty i godziny, matematycznych i trygonometrycznych, statystycznych, inżynierskich,
- Projektowanie i tworzenie makr, formantów,
- Pobieranie danych z bazy typu Access, z sieci Web, z tekstu, z XML, z SQL,
- Tworzenie komentarzy,
- Obsługa dokumentów w formacie XLS, XLSX, CSV, PDF, ODF,
- Pełna obsługa makr w dokumentach utworzonych w MS Office Excel 2007.
- Program do tworzenia prezentacji multimedialnych spełniający następujące wymagania:
- Definiowanie styli,
- Tworzenie tabel i wykresów,
- Zmiana orientacji, rozmiarów i marginesów strony, tworzenie kolumn,
- Wstawianie obiektów typu: obraz, clipart, kształt, symbol,
- Wstawianie animacji , dźwięków przejścia,
- Pokaz slajdów,
- Tworzenie komentarzy,
- Projektowanie i tworzenie makr, formantów,
- Obsługa dokumentów w formacie PDF, ODF, RTF, PPT, PPTX.
- Transmisja prezentacji przez Internet w czasie rzeczywistym,
- Edytor wzorów matematycznych.
- Klient poczty elektronicznej z obsługą kalendarza spełniający następujące wymagania:
- Tworzenie, pobieranie i wysyłanie poczty e-mail,
- Przechowywanie poczty odebranej i wysłanej,
- Dołączanie załączników, podpisów, wizytówek,
- Formatowanie stylu tekstu,
- Tworzenie reguł ,
- Projektowanie i tworzenie makr, formantów,
- Wbudowany kalendarz z obsługą terminarza,
- Tworzenie i przechowywanie Kontaktów.
- Program do tworzenia notatek spełniający następujące wymagania:
- Sesje udostępniane na żywo,
- Rozpoznawanie tekstu w obrazach,
- Notatki boczne,
- Praca na wielu komputerach,
- Wsparcie dla metody "przeciągnij i upuść",
- Wykorzystywanie hyperłączy,
- Możliwość tworzenia tabel,
- Narzędzia do rysowania,
- Wbudowany kalkulator,
- Wstawianie plików w formie wydruków,
- Możliwość chronienia zawartości hasłem,
- Funkcja wyszukiwania wyświetlająca wyniki podczas wpisywania zapytania,
- Automatyczne wyróżnianie ostatnio dokonanych zmian i informacji o autorach,
- Możliwość przywracania poprzednich wersji pliku i niechcący usuniętej zawartości.
- Powyższy pakiet biurowy musi spełniać dodatkowo następujące wymogi:
- automatycznie pobierać aktualizacje z intranetu (biuletyny bezpieczeństwa, poprawki)
- $-$  zapewniać prace grupową w ramach intranetu, w tym: praca nad wspólnymi dokumentami, pobieranie dokumentów z bibliotek SharePoint, kontrolowanie wersji dokumentów, pobieranie kalendarzy, kontaktów i zadań, czytnik RSS
- Licencja: wieczysta, nowa

15) Wymagania dodatkowe:

- Porty: 1 x HDMI; minimum 6 szt. USB: w tym minimum 2 x USB 3.2; port sieciowy RJ-45, port słuchawek i mikrofonu na przednim panelu obudowy, z tyłu port mikrofonu oraz wejście i wyjście liniowe stereo. Wymagana ilość i rozmieszczenie (na zewnątrz obudowy komputera) portów USB nie może być osiągnięta w wyniku stosowania konwerterów, przejściówek itp.
- Karta sieciowa 10/100/1000 Ethernet RJ 45, zintegrowana z płytą główną,
- W zestawie: klawiatura USB , mysz optyczna USB z dwoma klawiszami oraz rolką (scroll) i podkładką
- Nagrywarka DVD +/-RW DL
- Moduł Szyfrujący TPM

### **12. KOMPUTER PRZENOŚNY NR 1**

**Komputer przenośny z przeznaczeniem dla szkół** powinien spełniać następujące minimalne lub równoważne parametry:

1) Typ: Komputer przenośny typu notebook z ekranem matowym Full-HD LED o rozdzielczości (1920x1080);

- 2) Zastosowanie: Komputer przenośny będzie wykorzystywany dla potrzeb aplikacji biurowych, aplikacji edukacyjnych, aplikacji obliczeniowych, dostępu do Internetu oraz poczty elektronicznej, jako lokalna baza danych, stacja programistyczna;
- 3) Procesor: Procesor klasy x86, zaprojektowany do pracy w komputerach przenośnych, co najmniej dwurdzeniowy o wydajności uzyskanej w teście Passmark CPU Mark wynik co najmniej 2400 punktów;
- 4) Pamięć operacyjna RAM: min. 8 GB z możliwością rozbudowy;
- 5) Parametry pamięci masowej: Dysk SSD o pojemności min. 240 GB;
- 6) Karta graficzna: zintegrowana obsługująca min. DirectX 12 i min. OpenGL 4.4;
- 7) Wyposażenie multimedialne: Karta dźwiękowa zintegrowana z płytą główną, wbudowane głośniki stereo;
- 8) Wbudowana kamera;
- 9) Wymagania dotyczące baterii i zasilania: praca na baterii, bateria minimum 2-komorowa;
- 10) Wbudowane porty i złącza: min 1 x USB 3.2, złącze słuchawkowe stereo i złącze mikrofonowe (dopuszcza się złącze współdzielone), 1 x HDMI, czytnik kart pamięci;
- 11) Karta sieciowa bezprzewodowa WLAN 802.11 a/b/g/n/ac zintegrowana z płytą główną lub w postaci wewnętrznego modułu;
- 12) Karta sieciowa 10/100/1000 Ethernet RJ 45, zintegrowana z płytą główną;
- 13) Klawiatura z wydzieloną klawiaturą numeryczną;
- 14) Touchpad;
- 15) Moduł Bluetooth;
- 16) Szyfrowanie TPM;
- 17) Certyfikaty: Deklaracja zgodności CE lub równoważna,
- 18) Spełnienie wymogu: instrukcja w języku polskim, certyfikat ISO 9001 dla producenta sprzętu, sprzęt musi być fabrycznie nowy i wolny od obciążeń prawami osób trzecich;
- 19) Zasilacz;
- 20) Warunki Gwarancji:
	- a) nie mniej niż 24 miesiące,
	- b) gwarancja udzielana jest przez Wykonawcę,
	- c) czas reakcji Wykonawcy kolejny dzień roboczy następujący po dniu zgłoszenia,
	- d) czas naprawy 7 dni roboczych od dnia zgłoszenia.
- 21) System operacyjny: Zainstalowany system operacyjny Microsoft Windows 10 Pro 64bit PL, preinstalowalny, nie wymagający aktywacji lub system równoważny z licencją. Nie dopuszcza się licencji pochodzącej z rynku wtórnego. Zamawiający zastrzega możliwość weryfikacji autentyczności legalności systemu operacyjnego poprzez infolinię firmy Microsoft, która udzieli informacji czy dany klucz licencyjny jest oryginalny. Równoważność dla systemu operacyjnego Windows 10 Pro PL. System operacyjny klasy PC musi spełniać następujące wymagania poprzez wbudowane mechanizmy, bez użycia dodatkowych aplikacji:
	- Pełna integracja z domeną Active Directory MS Windows,
	- Możliwość dokonywania aktualizacji i poprawek systemu przez Internet z możliwością wyboru instalowanych poprawek,
	- Możliwość dokonywania uaktualnień sterowników urządzeń przez Internet witrynę producenta systemu,
	- Darmowe aktualizacje w ramach wersji systemu operacyjnego przez Internet (niezbędne aktualizacie, poprawki, biuletyny bezpieczeństwa muszą być dostarczane bez dodatkowych opłat) – wymagane podanie nazwy strony serwera WWW,
	- $-$  Internetowa aktualizacja zapewniona w języku polskim,
	- Wbudowana zapora internetowa (firewall) dla ochrony połączeń internetowych; zintegrowana z systemem konsola do zarządzania ustawieniami zapory i regułami IP v4 i v6,
	- Zlokalizowane w języku polskim, co najmniej następujące elementy: menu, odtwarzacz multimediów, pomoc, komunikaty systemowe,
- Wsparcie dla większości powszechnie używanych urządzeń peryferyjnych (drukarek, urządzeń sieciowych, standardów USB, Plug&Play, Wi-Fi),
- Funkcjonalność automatycznej zmiany domyślnej drukarki w zależności od sieci, do której podłączony jest komputer,
- Interfejs użytkownika działający w trybie graficznym z elementami 3D, zintegrowana z interfejsem użytkownika interaktywna część pulpitu służącą do uruchamiania aplikacji, które użytkownik może dowolnie wymieniać i pobrać ze strony producenta,
- Możliwość zdalnej automatycznej instalacji, konfiguracji, administrowania oraz aktualizowania systemu,
- Zabezpieczony hasłem hierarchiczny dostęp do systemu, konta i profile użytkowników zarządzane zdalnie; praca systemu w trybie ochrony kont użytkowników,
- Zintegrowany z systemem moduł wyszukiwania informacji (plików różnego typu) dostępny z kilku poziomów: poziom menu, poziom otwartego okna systemu operacyjnego; system wyszukiwania oparty na konfigurowalnym przez użytkownika module indeksacji zasobów lokalnych,
- Zintegrowane z systemem operacyjnym narzędzia zwalczające złośliwe oprogramowanie; aktualizacje dostępne u producenta nieodpłatnie bez ograniczeń czasowych,
- Funkcjonalność rozpoznawania mowy, pozwalającą na sterowanie komputerem głosowo, wraz z modułem "uczenia się" głosu użytkownika,
- Zintegrowany z systemem operacyjnym moduł synchronizacji komputera z urządzeniami zewnętrznymi,
- Wbudowany system pomocy w języku polskim,
- Możliwość przystosowania stanowiska dla osób niepełnosprawnych (np. słabo widzących),
- Możliwość zarządzania stacją roboczą poprzez polityki przez politykę rozumiemy zestaw reguł definiujących lub ograniczających funkcjonalność systemu lub aplikacji,
- Wdrażanie IPSEC oparte na politykach wdrażanie IPSEC oparte na zestawach reguł definiujących ustawienia zarządzanych w sposób centralny,
- Automatyczne występowanie i używanie (wystawianie) certyfikatów PKI X.509,
- Wsparcie dla logowania przy pomocy smartcard,
- Rozbudowane polityki bezpieczeństwa polityki dla systemu operacyjnego i dla wskazanych aplikacji,
- System posiada narzędzia służące do administracji, do wykonywania kopii zapasowych polityk i ich odtwarzania oraz generowania raportów z ustawień polityk,
- Wsparcie dla Java i .NET Framework 2.0 i 3.0 możliwość uruchomienia aplikacji działających we wskazanych środowiskach,
- Wsparcie dla JScript i VBScript możliwość uruchamiania interpretera poleceń,
- Zdalna pomoc i współdzielenie aplikacji możliwość zdalnego przejęcia sesji zalogowanego użytkownika celem rozwiązania problemu z komputerem,
- Rozwiązanie służące do automatycznego zbudowania obrazu systemu wraz z aplikacjami. Obraz systemu służyć ma do automatycznego upowszechnienia systemu operacyjnego inicjowanego i wykonywanego w całości poprzez sieć komputerową,
- Rozwiązanie ma umożliwiające wdrożenie nowego obrazu poprzez zdalną instalację,
- Graficzne środowisko instalacji i konfiguracji,
- Transakcyjny system plików pozwalający na stosowanie przydziałów (ang. quota) na dysku dla użytkowników oraz zapewniający większą niezawodność i pozwalający tworzyć kopie zapasowe,
- Zarządzanie kontami użytkowników sieci oraz urządzeniami sieciowymi tj. drukarki, modemy, woluminy dyskowe, usługi katalogowe,
- Udostępnianie modemu,
- Oprogramowanie dla tworzenia kopii zapasowych (Backup); automatyczne wykonywanie kopii plików z możliwością automatycznego przywrócenia wersji wcześniejszej,
- Możliwość przywracania plików systemowych,
- Wsparcie dla architektury 64 bitowej.

## **13. KOMPUTER PRZENOŚNY NR 2**

**Komputer przenośny z przeznaczeniem dla szkół** powinien spełniać następujące minimalne lub równoważne parametry:

- 1) Typ: Komputer przenośny typu notebook z ekranem matowym Full-HD LED o rozdzielczości (1920x1080);
- 2) Zastosowanie: Komputer przenośny będzie wykorzystywany dla potrzeb aplikacji biurowych, aplikacji edukacyjnych, aplikacji obliczeniowych, dostępu do Internetu oraz poczty elektronicznej, jako lokalna baza danych, stacja programistyczna;
- 3) Procesor: Procesor klasy x86, zaprojektowany do pracy w komputerach przenośnych, co najmniej dwurdzeniowy o wydajności uzyskanej w teście Passmark CPU Mark wynik co najmniej 7700 punktów;
- 4) Pamięć operacyjna RAM: min. 8 GB z możliwością rozbudowy;
- 5) Parametry pamięci masowej: Dysk SSD o pojemności min. 256 GB;
- 6) Karta graficzna: zintegrowana obsługująca min. DirectX 12 i min. OpenGL 4.4;
- 7) Wyposażenie multimedialne: Karta dźwiękowa zintegrowana z płytą główną, wbudowane głośniki stereo;
- 8) Wbudowana kamera;
- 9) Wymagania dotyczące baterii i zasilania: praca na baterii, bateria minimum 2-komorowa;
- 10) Wbudowane porty i złącza: min 1 x USB 3.2, złącze słuchawkowe stereo i złącze mikrofonowe (dopuszcza się złącze współdzielone), 1 x HDMI, czytnik kart pamięci;
- 11) Karta sieciowa bezprzewodowa WLAN 802.11 a/b/g/n/ac zintegrowana z płytą główną lub w postaci wewnętrznego modułu;
- 12) Klawiatura z wydzieloną klawiaturą numeryczną;
- 13) Touchpad;
- 14) Moduł Bluetooth;
- 15) Szyfrowanie TPM;
- 16) Certyfikaty: Deklaracja zgodności CE lub równoważna,
- 17) Spełnienie wymogu: instrukcja w języku polskim, certyfikat ISO 9001 dla producenta sprzętu, sprzęt musi być fabrycznie nowy i wolny od obciążeń prawami osób trzecich;
- 18) Zasilacz;
- 19) Warunki Gwarancji:
	- a) nie mniej niż 24 miesiące,
	- b) gwarancja udzielana jest przez Wykonawcę,
	- c) czas reakcji Wykonawcy kolejny dzień roboczy następujący po dniu zgłoszenia,
	- d) czas naprawy 7 dni roboczych od dnia zgłoszenia.
- 20) System operacyjny: Zainstalowany system operacyjny Microsoft Windows 10 Pro 64bit PL, preinstalowalny, nie wymagający aktywacji lub system równoważny z licencją. Nie dopuszcza się licencji pochodzącej z rynku wtórnego. Zamawiający zastrzega możliwość weryfikacji autentyczności legalności systemu operacyjnego poprzez infolinię firmy Microsoft, która udzieli informacji czy dany klucz licencyjny jest oryginalny. Równoważność dla systemu operacyjnego Windows 10 Pro PL. System operacyjny klasy PC musi spełniać następujące wymagania poprzez wbudowane mechanizmy, bez użycia dodatkowych aplikacji:
	- Pełna integracja z domeną Active Directory MS Windows,
	- Możliwość dokonywania aktualizacji i poprawek systemu przez Internet z możliwością wyboru instalowanych poprawek,
	- Możliwość dokonywania uaktualnień sterowników urządzeń przez Internet witrynę producenta systemu,
- Darmowe aktualizacje w ramach wersji systemu operacyjnego przez Internet (niezbędne aktualizacje, poprawki, biuletyny bezpieczeństwa muszą być dostarczane bez dodatkowych opłat) – wymagane podanie nazwy strony serwera WWW,
- $-$  Internetowa aktualizacja zapewniona w języku polskim,
- Wbudowana zapora internetowa (firewall) dla ochrony połączeń internetowych; zintegrowana z systemem konsola do zarządzania ustawieniami zapory i regułami IP v4 i v6,
- Zlokalizowane w języku polskim, co najmniej następujące elementy: menu, odtwarzacz multimediów, pomoc, komunikaty systemowe,
- Wsparcie dla większości powszechnie używanych urządzeń peryferyjnych (drukarek, urządzeń sieciowych, standardów USB, Plug&Play, Wi-Fi),
- Funkcjonalność automatycznej zmiany domyślnej drukarki w zależności od sieci, do której podłączony jest komputer,
- Interfejs użytkownika działający w trybie graficznym z elementami 3D, zintegrowana z interfejsem użytkownika interaktywna część pulpitu służącą do uruchamiania aplikacji, które użytkownik może dowolnie wymieniać i pobrać ze strony producenta,
- Możliwość zdalnej automatycznej instalacji, konfiguracji, administrowania oraz aktualizowania systemu,
- Zabezpieczony hasłem hierarchiczny dostęp do systemu, konta i profile użytkowników zarządzane zdalnie; praca systemu w trybie ochrony kont użytkowników,
- Zintegrowany z systemem moduł wyszukiwania informacji (plików różnego typu) dostępny z kilku poziomów: poziom menu, poziom otwartego okna systemu operacyjnego; system wyszukiwania oparty na konfigurowalnym przez użytkownika module indeksacji zasobów lokalnych,
- Zintegrowane z systemem operacyjnym narzędzia zwalczające złośliwe oprogramowanie; aktualizacje dostępne u producenta nieodpłatnie bez ograniczeń czasowych,
- Funkcjonalność rozpoznawania mowy, pozwalającą na sterowanie komputerem głosowo, wraz z modułem "uczenia się" głosu użytkownika,
- Zintegrowany z systemem operacyjnym moduł synchronizacji komputera z urządzeniami zewnętrznymi,
- Wbudowany system pomocy w języku polskim,
- Możliwość przystosowania stanowiska dla osób niepełnosprawnych (np. słabo widzących),
- Możliwość zarządzania stacją roboczą poprzez polityki przez politykę rozumiemy zestaw reguł definiujących lub ograniczających funkcjonalność systemu lub aplikacji,
- Wdrażanie IPSEC oparte na politykach wdrażanie IPSEC oparte na zestawach reguł definiujących ustawienia zarządzanych w sposób centralny,
- Automatyczne występowanie i używanie (wystawianie) certyfikatów PKI X.509,
- Wsparcie dla logowania przy pomocy smartcard,
- $-$  Rozbudowane polityki bezpieczeństwa polityki dla systemu operacyjnego i dla wskazanych aplikacji,
- System posiada narzędzia służące do administracji, do wykonywania kopii zapasowych polityk i ich odtwarzania oraz generowania raportów z ustawień polityk,
- Wsparcie dla Java i .NET Framework 2.0 i 3.0 możliwość uruchomienia aplikacji działających we wskazanych środowiskach,
- Wsparcie dla JScript i VBScript możliwość uruchamiania interpretera poleceń,
- Zdalna pomoc i współdzielenie aplikacji możliwość zdalnego przejęcia sesji zalogowanego użytkownika celem rozwiązania problemu z komputerem,
- Rozwiązanie służące do automatycznego zbudowania obrazu systemu wraz z aplikacjami. Obraz systemu służyć ma do automatycznego upowszechnienia systemu operacyjnego inicjowanego i wykonywanego w całości poprzez sieć komputerową,
- Rozwiązanie ma umożliwiające wdrożenie nowego obrazu poprzez zdalną instalację,
- Graficzne środowisko instalacji i konfiguracji,
- Transakcyjny system plików pozwalający na stosowanie przydziałów (ang. quota) na dysku dla użytkowników oraz zapewniający większą niezawodność i pozwalający tworzyć kopie zapasowe,
- Zarządzanie kontami użytkowników sieci oraz urządzeniami sieciowymi tj. drukarki, modemy, woluminy dyskowe, usługi katalogowe,
- Udostępnianie modemu,
- Oprogramowanie dla tworzenia kopii zapasowych (Backup); automatyczne wykonywanie kopii plików z możliwością automatycznego przywrócenia wersji wcześniejszej,
- Możliwość przywracania plików systemowych,
- Wsparcie dla architektury 64 bitowej.

### **14. KOMPUTER PRZENOŚNY NR 3**

**Komputer przenośny z przeznaczeniem dla szkół** powinien spełniać następujące minimalne lub równoważne parametry:

- 1) Typ: Komputer przenośny typu notebook z ekranem matowym Full-HD LED o rozdzielczości (1920x1080);
- 2) Zastosowanie: Komputer przenośny będzie wykorzystywany dla potrzeb aplikacji biurowych, aplikacji edukacyjnych, aplikacji obliczeniowych, dostępu do Internetu oraz poczty elektronicznej, jako lokalna baza danych, stacja programistyczna;
- 3) Procesor: Procesor klasy x86, zaprojektowany do pracy w komputerach przenośnych, co najmniej dwurdzeniowy o wydajności uzyskanej w teście Passmark CPU Mark wynik co najmniej 10000 punktów;
- 4) Pamięć operacyjna RAM: min. 8 GB z możliwością rozbudowy;
- 5) Parametry pamięci masowej: Dysk SSD o pojemności min. 256 GB;
- 6) Karta graficzna: zintegrowana obsługująca min. DirectX 12 i min. OpenGL 4.4;
- 7) Wyposażenie multimedialne: Karta dźwiękowa zintegrowana z płytą główną, wbudowane głośniki stereo;
- 8) Wbudowana kamera;
- 9) Wymagania dotyczące baterii i zasilania: praca na baterii, bateria minimum 2-komorowa;
- 10) Wbudowane porty i złącza: min 1x USB 2.0, 1 x USB 3.2, złącze słuchawkowe stereo i złącze mikrofonowe (dopuszcza się złącze współdzielone), 1 x HDMI, czytnik kart pamięci;
- 11) Karta sieciowa bezprzewodowa WLAN 802.11 a/b/g/n/ac zintegrowana z płytą główną lub w postaci wewnętrznego modułu;
- 12) Karta sieciowa 10/100/1000 Ethernet RJ 45, zintegrowana z płytą główną;
- 13) Klawiatura z wydzieloną klawiaturą numeryczną;
- 14) Touchpad;
- 15) Moduł Bluetooth;
- 16) Szyfrowanie TPM;
- 17) Certyfikaty: Deklaracja zgodności CE lub równoważna,
- 18) Spełnienie wymogu: instrukcja w języku polskim, certyfikat ISO 9001 dla producenta sprzętu, sprzęt musi być fabrycznie nowy i wolny od obciążeń prawami osób trzecich;
- 19) Zasilacz;
- 20) Warunki Gwarancji:
	- a) nie mniej niż 24 miesiące.
	- b) gwarancja udzielana jest przez Wykonawcę,
	- c) czas reakcji Wykonawcy kolejny dzień roboczy następujący po dniu zgłoszenia,
	- d) czas naprawy 7 dni roboczych od dnia zgłoszenia.
- 21) System operacyjny: Zainstalowany system operacyjny Microsoft Windows 10 Pro 64bit PL lub nowszy, preinstalowalny, nie wymagający aktywacji lub system równoważny z licencją. Nie dopuszcza się licencji pochodzącej z rynku wtórnego. Zamawiający zastrzega możliwość weryfikacji autentyczności legalności systemu operacyjnego poprzez infolinię firmy Microsoft, która udzieli informacji czy dany klucz licencyjny jest oryginalny. Równoważność dla systemu operacyjnego Windows 10 Pro PL. System operacyjny klasy PC musi spełniać następujące wymagania poprzez wbudowane mechanizmy, bez użycia dodatkowych aplikacji:
	- Pełna integracja z domeną Active Directory MS Windows,
- Możliwość dokonywania aktualizacji i poprawek systemu przez Internet z możliwością wyboru instalowanych poprawek,
- Możliwość dokonywania uaktualnień sterowników urządzeń przez Internet witrynę producenta systemu,
- Darmowe aktualizacje w ramach wersji systemu operacyjnego przez Internet (niezbędne aktualizacje, poprawki, biuletyny bezpieczeństwa muszą być dostarczane bez dodatkowych opłat) – wymagane podanie nazwy strony serwera WWW,
- Internetowa aktualizacja zapewniona w języku polskim,
- Wbudowana zapora internetowa (firewall) dla ochrony połączeń internetowych; zintegrowana z systemem konsola do zarządzania ustawieniami zapory i regułami IP v4 i v6,
- Zlokalizowane w języku polskim, co najmniej następujące elementy: menu, odtwarzacz multimediów, pomoc, komunikaty systemowe,
- Wsparcie dla większości powszechnie używanych urządzeń peryferyjnych (drukarek, urządzeń sieciowych, standardów USB, Plug&Play, Wi-Fi),
- Funkcjonalność automatycznej zmiany domyślnej drukarki w zależności od sieci, do której podłączony jest komputer,
- Interfejs użytkownika działający w trybie graficznym z elementami 3D, zintegrowana z interfejsem użytkownika interaktywna część pulpitu służącą do uruchamiania aplikacji, które użytkownik może dowolnie wymieniać i pobrać ze strony producenta,
- Możliwość zdalnej automatycznej instalacji, konfiguracji, administrowania oraz aktualizowania systemu,
- Zabezpieczony hasłem hierarchiczny dostęp do systemu, konta i profile użytkowników zarządzane zdalnie; praca systemu w trybie ochrony kont użytkowników,
- Zintegrowany z systemem moduł wyszukiwania informacji (plików różnego typu) dostępny z kilku poziomów: poziom menu, poziom otwartego okna systemu operacyjnego; system wyszukiwania oparty na konfigurowalnym przez użytkownika module indeksacji zasobów lokalnych,
- Zintegrowane z systemem operacyjnym narzędzia zwalczające złośliwe oprogramowanie; aktualizacje dostępne u producenta nieodpłatnie bez ograniczeń czasowych,
- Funkcjonalność rozpoznawania mowy, pozwalającą na sterowanie komputerem głosowo, wraz z modułem "uczenia się" głosu użytkownika,
- Zintegrowany z systemem operacyjnym moduł synchronizacji komputera z urządzeniami zewnętrznymi,
- Wbudowany system pomocy w języku polskim,
- Możliwość przystosowania stanowiska dla osób niepełnosprawnych (np. słabo widzących),
- Możliwość zarządzania stacją roboczą poprzez polityki przez politykę rozumiemy zestaw reguł definiujących lub ograniczających funkcjonalność systemu lub aplikacji,
- Wdrażanie IPSEC oparte na politykach wdrażanie IPSEC oparte na zestawach reguł definiujących ustawienia zarządzanych w sposób centralny,
- Automatyczne występowanie i używanie (wystawianie) certyfikatów PKI X.509,
- Wsparcie dla logowania przy pomocy smartcard,
- $-$  Rozbudowane polityki bezpieczeństwa polityki dla systemu operacyjnego i dla wskazanych aplikacii.
- System posiada narzędzia służące do administracji, do wykonywania kopii zapasowych polityk i ich odtwarzania oraz generowania raportów z ustawień polityk,
- Wsparcie dla Java i .NET Framework 2.0 i 3.0 możliwość uruchomienia aplikacji działających we wskazanych środowiskach,
- Wsparcie dla JScript i VBScript możliwość uruchamiania interpretera poleceń,
- Zdalna pomoc i współdzielenie aplikacji możliwość zdalnego przejęcia sesji zalogowanego użytkownika celem rozwiązania problemu z komputerem,
- Rozwiązanie służące do automatycznego zbudowania obrazu systemu wraz z aplikacjami. Obraz systemu służyć ma do automatycznego upowszechnienia systemu operacyjnego inicjowanego i wykonywanego w całości poprzez sieć komputerową,
- Rozwiązanie ma umożliwiające wdrożenie nowego obrazu poprzez zdalną instalację,
- Graficzne środowisko instalacji i konfiguracji,
- Transakcyjny system plików pozwalający na stosowanie przydziałów (ang. quota) na dysku dla użytkowników oraz zapewniający większą niezawodność i pozwalający tworzyć kopie zapasowe,
- Zarządzanie kontami użytkowników sieci oraz urządzeniami sieciowymi tj. drukarki, modemy, woluminy dyskowe, usługi katalogowe,
- Udostępnianie modemu,
- Oprogramowanie dla tworzenia kopii zapasowych (Backup); automatyczne wykonywanie kopii plików z możliwością automatycznego przywrócenia wersji wcześniejszej,
- Możliwość przywracania plików systemowych,
- Wsparcie dla architektury 64 bitowej.

### **15. KOMPUTER PRZENOŚNY NR 4**

#### **Komputer przenośny z przeznaczeniem do obsługi projektu** powinien spełniać następujące

minimalne lub równoważne parametry:

- 1) Typ: Komputer przenośny typu notebook z ekranem matowym Full-HD LED o rozdzielczości (1920x1080);
- 2) Zastosowanie: Komputer przenośny będzie wykorzystywany dla potrzeb aplikacji biurowych, aplikacji edukacyjnych, aplikacji obliczeniowych, dostępu do Internetu oraz poczty elektronicznej, jako lokalna baza danych, stacja programistyczna;
- 3) Procesor: Procesor klasy x86, zaprojektowany do pracy w komputerach przenośnych, co najmniej dwurdzeniowy o wydajności uzyskanej w teście Passmark CPU Mark wynik co najmniej 10000 punktów;
- 4) Pamięć operacyjna RAM: min. 16 GB z możliwością rozbudowy;
- 5) Parametry pamięci masowej: Dysk SSD o pojemności min. 512 GB;
- 6) Karta graficzna: zintegrowana obsługująca min. DirectX 12 i min. OpenGL 4.4;
- 7) Wyposażenie multimedialne: Karta dźwiękowa zintegrowana z płytą główną, wbudowane głośniki stereo;
- 8) Wbudowana kamera;
- 9) Wymagania dotyczące baterii i zasilania: praca na baterii, bateria minimum 2-komorowa;
- 10) Wbudowane porty i złącza: min 1x USB 2.0, 1 x USB 3.2, złącze słuchawkowe stereo i złącze mikrofonowe (dopuszcza się złącze współdzielone), 1 x HDMI, czytnik kart pamięci;
- 11) Karta sieciowa bezprzewodowa WLAN 802.11 a/b/g/n/ac zintegrowana z płytą główną lub w postaci wewnętrznego modułu;
- 12) Karta sieciowa 10/100/1000 Ethernet RJ 45, zintegrowana z płytą główną;
- 13) Klawiatura z wydzieloną klawiaturą numeryczną;
- 14) Touchpad;
- 15) Moduł Bluetooth;
- 16) Szyfrowanie TPM;
- 17) Certyfikaty: Deklaracja zgodności CE lub równoważna,
- 18) Spełnienie wymogu: instrukcja w języku polskim, certyfikat ISO 9001 dla producenta sprzętu, sprzęt musi być fabrycznie nowy i wolny od obciążeń prawami osób trzecich;
- 19) Zasilacz;
- 20) Warunki Gwarancji:
	- e) nie mniej niż 36 miesiące,
	- f) gwarancja udzielana jest przez Wykonawcę,
	- g) czas reakcji Wykonawcy kolejny dzień roboczy następujący po dniu zgłoszenia,
	- h) czas naprawy 7 dni roboczych od dnia zgłoszenia.
- 21) System operacyjny: Zainstalowany system operacyjny Microsoft Windows 10 Pro 64bit PL lub nowszy, preinstalowalny, nie wymagający aktywacji lub system równoważny z licencją. Nie dopuszcza się licencji pochodzącej z rynku wtórnego. Zamawiający zastrzega możliwość weryfikacji autentyczności legalności systemu operacyjnego poprzez infolinię firmy Microsoft, która udzieli informacji czy dany klucz licencyjny jest oryginalny. Równoważność

dla systemu operacyjnego Windows 10 Pro PL. System operacyjny klasy PC musi spełniać następujące wymagania poprzez wbudowane mechanizmy, bez użycia dodatkowych aplikacji:

- Pełna integracja z domeną Active Directory MS Windows,
- Możliwość dokonywania aktualizacji i poprawek systemu przez Internet z możliwością wyboru instalowanych poprawek,
- Możliwość dokonywania uaktualnień sterowników urządzeń przez Internet witrynę producenta systemu,
- Darmowe aktualizacje w ramach wersji systemu operacyjnego przez Internet (niezbędne aktualizacje, poprawki, biuletyny bezpieczeństwa muszą być dostarczane bez dodatkowych opłat) – wymagane podanie nazwy strony serwera WWW,
- $-$  Internetowa aktualizacja zapewniona w języku polskim,
- Wbudowana zapora internetowa (firewall) dla ochrony połączeń internetowych; zintegrowana z systemem konsola do zarządzania ustawieniami zapory i regułami IP v4 i v6,
- Zlokalizowane w języku polskim, co najmniej następujące elementy: menu, odtwarzacz multimediów, pomoc, komunikaty systemowe,
- Wsparcie dla większości powszechnie używanych urządzeń peryferyjnych (drukarek, urządzeń sieciowych, standardów USB, Plug&Play, Wi-Fi),
- Funkcjonalność automatycznej zmiany domyślnej drukarki w zależności od sieci, do której podłączony jest komputer,
- Interfejs użytkownika działający w trybie graficznym z elementami 3D, zintegrowana z interfejsem użytkownika interaktywna część pulpitu służącą do uruchamiania aplikacji, które użytkownik może dowolnie wymieniać i pobrać ze strony producenta,
- Możliwość zdalnej automatycznej instalacji, konfiguracji, administrowania oraz aktualizowania systemu,
- Zabezpieczony hasłem hierarchiczny dostęp do systemu, konta i profile użytkowników zarządzane zdalnie; praca systemu w trybie ochrony kont użytkowników,
- Zintegrowany z systemem moduł wyszukiwania informacji (plików różnego typu) dostępny z kilku poziomów: poziom menu, poziom otwartego okna systemu operacyjnego; system wyszukiwania oparty na konfigurowalnym przez użytkownika module indeksacji zasobów lokalnych,
- Zintegrowane z systemem operacyjnym narzędzia zwalczające złośliwe oprogramowanie; aktualizacje dostępne u producenta nieodpłatnie bez ograniczeń czasowych,
- Funkcjonalność rozpoznawania mowy, pozwalającą na sterowanie komputerem głosowo, wraz z modułem "uczenia się" głosu użytkownika,
- Zintegrowany z systemem operacyjnym moduł synchronizacji komputera z urządzeniami zewnętrznymi,
- Wbudowany system pomocy w języku polskim,
- Możliwość przystosowania stanowiska dla osób niepełnosprawnych (np. słabo widzących),
- Możliwość zarządzania stacją roboczą poprzez polityki przez politykę rozumiemy zestaw reguł definiujących lub ograniczających funkcjonalność systemu lub aplikacji,
- Wdrażanie IPSEC oparte na politykach wdrażanie IPSEC oparte na zestawach reguł definiujących ustawienia zarządzanych w sposób centralny,
- Automatyczne występowanie i używanie (wystawianie) certyfikatów PKI X.509,
- Wsparcie dla logowania przy pomocy smartcard,
- Rozbudowane polityki bezpieczeństwa polityki dla systemu operacyjnego i dla wskazanych aplikacii.
- System posiada narzędzia służące do administracji, do wykonywania kopii zapasowych polityk i ich odtwarzania oraz generowania raportów z ustawień polityk,
- Wsparcie dla Java i .NET Framework 2.0 i 3.0 możliwość uruchomienia aplikacji działających we wskazanych środowiskach,
- Wsparcie dla JScript i VBScript możliwość uruchamiania interpretera poleceń,
- Zdalna pomoc i współdzielenie aplikacji możliwość zdalnego przejęcia sesji zalogowanego użytkownika celem rozwiązania problemu z komputerem,
- Rozwiązanie służące do automatycznego zbudowania obrazu systemu wraz z aplikacjami. Obraz systemu służyć ma do automatycznego upowszechnienia systemu operacyjnego inicjowanego i wykonywanego w całości poprzez sieć komputerową,
- Rozwiązanie ma umożliwiające wdrożenie nowego obrazu poprzez zdalną instalację,
- Graficzne środowisko instalacji i konfiguracji,
- Transakcyjny system plików pozwalający na stosowanie przydziałów (ang. quota) na dysku dla użytkowników oraz zapewniający większą niezawodność i pozwalający tworzyć kopie zapasowe,
- Zarządzanie kontami użytkowników sieci oraz urządzeniami sieciowymi tj. drukarki, modemy, woluminy dyskowe, usługi katalogowe,
- Udostępnianie modemu,
- Oprogramowanie dla tworzenia kopii zapasowych (Backup); automatyczne wykonywanie kopii plików z możliwością automatycznego przywrócenia wersji wcześniejszej,
- Możliwość przywracania plików systemowych,
- Wsparcie dla architektury 64 bitowej.
- 22) Pakiet biurowy: Zainstalowane oprogramowanie biurowe Microsoft Office 2021 Home & Business PL lub równoważny w skład którego wchodzi:
	- Edytor tekstu spełniający następujące wymagania :
	- Definiowanie styli,
	- Tworzenie tabel i wykresów,
	- Tworzenie korespondencji seryjnej,
	- Wstawianie obiektów typu: obraz, clipart, kształt, symbol,
	- Edytor równań,
	- Tworzenie spisów, przypisów dolnych i końcowych,
	- Tworzenie komentarzy,
	- Projektowanie i tworzenie makr, szablonów, schematów, formantów,
	- Zmiana orientacji, rozmiarów i marginesów strony, tworzenie kolumn,
	- Obsługa dokumentów w formacie PDF, DOC, DOCX, z pełną obsługą Makr , RTF, ODF, HTML, TXT.
	- Arkusz kalkulacyjny spełniający następujące wymagania:
	- Definiowanie styli,
	- Tworzenie tabel i wykresów,
	- Zmiana orientacji, rozmiarów i marginesów strony, tworzenie kolumn,
	- Wstawianie obiektów typu: obraz, clipart, kształt, symbol,
	- Stosowanie formuł: finansowych, logicznych, tekstowych, daty i godziny, matematycznych i trygonometrycznych, statystycznych, inżynierskich,
	- Projektowanie i tworzenie makr, formantów,
	- Pobieranie danych z bazy typu Access, z sieci Web, z tekstu, z XML, z SQL,
	- Tworzenie komentarzy,
	- Obsługa dokumentów w formacie XLS, XLSX, CSV, PDF, ODF,
	- Pełna obsługa makr w dokumentach utworzonych w MS Office Excel 2007.
	- Program do tworzenia prezentacji multimedialnych spełniający następujące wymagania:
	- Definiowanie styli,
	- Tworzenie tabel i wykresów,
	- Zmiana orientacji, rozmiarów i marginesów strony, tworzenie kolumn,
	- Wstawianie obiektów typu: obraz, clipart, kształt, symbol,
	- Wstawianie animacji , dźwięków przejścia,
	- Pokaz slajdów,
	- Tworzenie komentarzy,
	- Projektowanie i tworzenie makr, formantów,
	- Obsługa dokumentów w formacie PDF, ODF, RTF, PPT, PPTX.
	- Transmisja prezentacji przez Internet w czasie rzeczywistym,
	- Edytor wzorów matematycznych.
	- Klient poczty elektronicznej z obsługą kalendarza spełniający następujące wymagania:
	- Tworzenie, pobieranie i wysyłanie poczty e-mail,
	- Przechowywanie poczty odebranej i wysłanej,
	- Dołączanie załączników, podpisów, wizytówek,
- Formatowanie stylu tekstu,
- Tworzenie reguł,
- Projektowanie i tworzenie makr, formantów,
- Wbudowany kalendarz z obsługą terminarza,
- Tworzenie i przechowywanie Kontaktów.
- Program do tworzenia notatek spełniający następujące wymagania:
- Sesje udostępniane na żywo,
- Rozpoznawanie tekstu w obrazach,
- Notatki boczne,
- Praca na wielu komputerach,
- Wsparcie dla metody "przeciągnij i upuść",
- Wykorzystywanie hiperłączy,
- Możliwość tworzenia tabel,
- Narzędzia do rysowania,
- Wbudowany kalkulator,
- Wstawianie plików w formie wydruków,
- Możliwość chronienia zawartości hasłem,
- Funkcja wyszukiwania wyświetlająca wyniki podczas wpisywania zapytania,
- Automatyczne wyróżnianie ostatnio dokonanych zmian i informacji o autorach,
- Możliwość przywracania poprzednich wersji pliku i niechcący usuniętej zawartości.
- Powyższy pakiet biurowy musi spełniać dodatkowo następujące wymogi:
- automatycznie pobierać aktualizacje z intranetu (biuletyny bezpieczeństwa, poprawki)
- zapewniać pracę grupową w ramach intranetu, w tym: praca nad wspólnymi dokumentami, pobieranie dokumentów z bibliotek SharePoint, kontrolowanie wersji dokumentów, pobieranie kalendarzy, kontaktów i zadań, czytnik RSS
- Licencja: wieczysta, nowa

### **16. TABLET GRAFICZNY**

**Tablet graficzny z przeznaczeniem dla szkół** powinien spełniać następujące minimalne lub równoważne parametry:

- 1) Typ: Tablet graficzny
- 2) Rozdzielność natywna: 1920x1080 Full-HD
- 3) Rozdzielczość: 5080 LPI
- 4) Wyświetlane kolory: 16,7 mln
- 5) Przekątna ekranu: 13,3"
- 6) Typ matrycy: IPS
- 7) Kontrast: 1000:1
- 8) Kat nachylenia do powierzchni tabletu:  $+/- 60^{\circ}$
- 9) Poziom nacisku: 8192 stopnie nacisku
- 10) Interfejs: USB-C, HDMI/USB
- 11) Technologia: Rezonans elektromagnetyczny
- 12) Pióro: pasywne
- 13) Obsługiwane systemy: MS Windows 7/8/8.1/10
- 14) Kompatybilność z : Adobe Create Cloud, Photosho, Lightroom, Illustrator, Corel Painter, Corel Draw, Autodex Maya, Gimp
- 15) W zestawie: pióro pasywne z 10 zapasowymi wkładami oraz narzędzie do ich wymiany, podstawka na pióro, przewód do podłączenia z komputerem i zasilaniem, rękawiczka do tabletów graficznych, szmatka do czyszczenia ekranu
- 16) Certyfikaty: Deklaracja zgodności CE lub równoważna,
- 17) Spełnienie wymogu: instrukcja w języku polskim, certyfikat ISO 9001 dla producenta sprzętu, sprzęt musi być fabrycznie nowy i wolny od obciążeń prawami osób trzecich;
- 18) Warunki Gwarancji:
	- a) nie mniej niż 24 miesiące,
	- b) gwarancja udzielana jest przez Wykonawcę,
	- c) czas reakcji Wykonawcy kolejny dzień roboczy następujący po dniu zgłoszenia,
	- d) czas naprawy 7 dni roboczych od dnia zgłoszenia.

### **17. SERWER TYPU NAS Z DYSKAMI**

**Serwer typu NAS z przeznaczeniem dla szkół** powinien spełniać następujące minimalne lub równoważne parametry:

- 1) Obudowa typu desktop
- 2) Ilość kieszeni na dyski x 4 szt. typu Hot Swap
- 3) Obsługa dysków : 3,5" SATA 6 Gb/s
- 4) Obsługa RAID: 0,1,5,6,10,JBOD, Single Disk
- 5) Złącza USB 3.2 x 2 szt.
- 6) Gniazdo LAN 2,5Gb 100/1000 Mbps x 2 szt.
- 7) Obsługa Wake on lan (WOL)
- 8) Pamięć RAM: 4 GB
- 9) Obsługa protokołów sieciowych: http, HTTPS, ipv4/ipv6, iSCI, klient VPN, obsługa ramek Jumbo, CIFS/SMB, DHCP, DLNA, DNS, FTP, S.M.A.R.T., SNMP, SSH, Telnet
- 10) System plików: EXT4
- 11) Zabezpieczenie: złącze Kensington Lock
- 12) W zestawie: kabel zasilający, 2 m przewód sieciowy Ethernet kat. 5e
- 13) Dyski twarde:
	- a) Ilość: 2 szt.
	- b) Format 3,5"
	- c) Pojemność dysku: 8 TB
	- d) Interfejs SATA III (6 Gb/s)
	- e) Pamięć cache: 256 MB/s
	- f) Prędkość obrotowa: 7200 obr./min
	- g) Prędkość odczytu: 210 MB/s
	- h) Warunki gwarancji:
		- nie mniej niż 36 miesięcy,
		- gwarancja udzielana jest przez Wykonawcę,
		- czas reakcji Wykonawcy kolejny dzień roboczy następujący po dniu zgłoszenia,
		- czas naprawy 7 dni roboczych od dnia zgłoszenia;
	- i) Certyfikaty:
		- Deklaracja zgodności CE lub równoważna
		- Certyfikaty jakości ISO 9001
	- j) Zgodność ze systemami NAS
	- k) Zwiększona odporność na drgania
- l) Technologia zapisu CMR
- 14) Warunki gwarancji:
	- nie mniej niż 36 miesięcy,
	- gwarancja udzielana jest przez Wykonawcę,
	- czas reakcji Wykonawcy kolejny dzień roboczy następujący po dniu zgłoszenia,
	- czas naprawy 7 dni roboczych od dnia zgłoszenia;

15) Certyfikaty:

- Deklaracja zgodności CE lub równoważna
- Certyfikaty jakości ISO 9001

### **18. PRZEŁĄCZNIK NIEZARZĄDZALNY**

**Przełącznik niezarządzalny z przeznaczeniem dla szkół** powinien spełniać następujące minimalne lub równoważne parametry:

1) Typ obudowy: biurkowy i do szaf Rack

- 2) Niezarządzalny
- 3) Architektura sieci: Gigabit Ethernet
- 4) Ilość portów: 24
- 5) Złącza: RJ-45
- 6) Obsługiwane standardy: IEEE 802.3i, IEEE 802.3u, IEEE 802.3x, IEEE 802.3 ab
- 7) Rozmiar tablicy MAC: 8192
- 8) Ramka jumbo
- 9) Przepustowość: 48 Gb/s
- 10) Automatyczne krosowanie portów Auto MDI-MDIX
- 11) Automatyczne negocjacja szybkości połączeń
- 12) Certyfikaty: Deklaracja zgodności CE lub równoważna,
- 13) Spełnienie wymogu: instrukcja w języku polskim, certyfikat ISO 9001 dla producenta sprzętu, sprzęt musi być fabrycznie nowy i wolny od obciążeń prawami osób trzecich;
- 14) Warunki Gwarancji:
	- a) nie mniej niż 24 miesiące,
	- b) gwarancja udzielana jest przez Wykonawcę,
	- c) czas reakcji Wykonawcy kolejny dzień roboczy następujący po dniu zgłoszenia,
	- d) czas naprawy 7 dni roboczych od dnia zgłoszenia.
- 15) W zestawie: przewód zasilający, elementy montażowe do szafy Rack

### **19. PUNKT DOSTĘPOWY**

**Punkt dostępowy z przeznaczeniem dla szkół** powinien spełniać następujące minimalne lub równoważne parametry:

- 1) Porty: Fast Ethernet
- 2) Złącze RJ-45
- 3) Przycisk: Reset
- 4) Zasilanie: po PoE lub zasilacz zewnętrzny
- 5) Anteny: wewnętrzne
- 6) Montaż: na suficie, na ścianie
- 7) Standard bezprzewodowy: IEEE 802.11n, IEEE 802.11g, IEEE 802.11b
- 8) Częstotliwość pracy: 2,4 GHz, 5 GHz
- 9) Prędkość transmisji: 11n do 300 Mb/s, 11g do 54 Mb/s, 11b do 11 Mb/s
- 10) Funkcje sieci bezprzewodowej: QoS, Kontrola przepustowości i transmisji, Harmonogram restartów, Harmonogram sieci bezprzewodowej, statystyki sieci bezprzewodowej, Multi-SSSID do 8 urządzeń
- 11) Bezpieczeństwo sieci bezprzewodowej: uwierzytelnianie przy pomocy strony powitalnej, kontrola dostępu, filtrowanie adresów MAC, izolacja klientów sieci bezprzewodowej, mapowanie SSID do VLAN, wykrywanie nieautoryzowanych Access Point'ów, obsługa 802,1X, Szyfrowanie 64/128/152 –bit WEP/WPA/WPA2-Enterprise, WPA, WPA-PSK/WPA2-PSK
- 12) Zarządzanie: Zarządzany centralnie przez aplikację, Dostęp do chmury, powiadomienia email, kontrola dostępu po MAC, SNMP, dziennik systemowy lokalny i zdalny, SSH, HTTP/HTTPS, Zarządzanie VLAN
- 13) Certyfikaty: Deklaracja zgodności CE lub równoważna,
- 14) Spełnienie wymogu: instrukcja w języku polskim, certyfikat ISO 9001 dla producenta sprzętu, sprzęt musi być fabrycznie nowy i wolny od obciążeń prawami osób trzecich;
- 15) Warunki Gwarancji:
	- a) nie mniej niż 24 miesiące,
	- b) gwarancja udzielana jest przez Wykonawcę,
	- c) czas reakcji Wykonawcy kolejny dzień roboczy następujący po dniu zgłoszenia,
	- d) czas naprawy 7 dni roboczych od dnia zgłoszenia.
- 16) W zestawie: Access point, kabel zasilający, zestaw montażowy

### **20. SŁUCHAWKI**

**Słuchawki z przeznaczeniem dla szkół** powinny spełniać następujące minimalne lub równoważne parametry:

- 1) Komunikacia: przewodowa
- 2) Złącza: 2 x mini jack 3,5mm
- 3) Wbudowany Mikrofon
- 4) Styp słuchawek: stereo
- 5) Regulacja głośności
- 6) Długość przewodu: 2 m
- 7) Certyfikaty: Deklaracja zgodności CE lub równoważna,
- 8) Spełnienie wymogu: instrukcja w języku polskim, certyfikat ISO 9001 dla producenta sprzętu, sprzęt musi być fabrycznie nowy i wolny od obciążeń prawami osób trzecich;
- 9) Warunki Gwarancji:
	- a) nie mniej niż 12 miesiące.
	- b) gwarancja udzielana jest przez Wykonawcę,
	- c) czas reakcji Wykonawcy kolejny dzień roboczy następujący po dniu zgłoszenia,
	- d) czas naprawy 7 dni roboczych od dnia zgłoszenia.

### **21. MONITOR INTERAKTYWNY / MONITOR MULTIMEDIALNY 1**

**Monitory interaktywne / monitory multimedialne z przeznaczeniem dla szkół** powinny spełniać następujące minimalne lub równoważne parametry:

- 1) Monitor interaktywny o przekątnej min. 65'';
- 2) technologia wyświetlania Direct LED
- 3) rozdzielczość min. UHD 3840x2160 @60Hz;
- 4) proporcje obrazu 16:9;
- 5) kontrast min. 4000:1;
- 6) jasność min. 370 cd/m2;
- 7) żywotność matrycy min. 50 000 godzin;
- 8) matowa szyba o grubości min. 4 mm oraz twardości 7 w skali Mohsa, potwierdzona opisanym rozwiązaniem technicznym (np. AIR GAP);
- 9) technologia dotyku palec, pasywny długopis na podczerwień (IR);
- 10) obsługiwane 10 pkt. pisania i 20 pkt. dotyku ;
- 11) wykrywanie pióra lub palca
- 12) oprogramowanie interaktywne do monitora posiada pływający pasek narzędzi do pracy w trybie pełnoekranowym i transparentnym, z rozwijanym podmenu.
- 13) wbudowane głośniki, minimum 2 x 15W
- 14) wbudowany system Android 8.0;
- 15) kolor obudowy czarny
- 16) Obsługiwane systemy: MS Windows 7/8/8.1/10
- 17) Kompatybilny ze standardem VESA
- 18) Porty wejścia: HDMI, VGA, Display Port, Audio minijack 3,5 mm, USB, RJ-45
- 19) Porty wyjścia: HDMI, S/PDIF, Audo minijack 3,5 mm, RJ-45
- 20) Warunki gwarancji: nie mniej niż 24 miesiące, gwarancja udzielona przez Wykonawcę, cza reakcji Wykonawcy: kolejny dzień roboczy następujący po dniu zgłoszenia, czas naprawy: 7 dni roboczych od dnia zgłoszenia;
- 21) Spełnienie wymogu: instrukcja w języku polskim, sprzęt musi być fabrycznie nowy i wolny od obciążeń prawami osób trzecich;
- 22) Certyfikaty: Deklaracja zgodności CE lub równoważna,
- 23) W zestawie: przewód zasilający, przewód USB , przewód HDMI 5m, dwa pióra do pisania, zdalne sterowanie

### **22. MONITORY INTERAKTYWNY/MONITORMULTIMEDIALNY 2**

**Monitory interaktywne / monitory multimedialne z przeznaczeniem dla szkół** powinny spełniać następujące minimalne lub równoważne parametry:

- 1) Monitor interaktywny o przekątnej min. 75'';
- 2) technologia wyświetlania Direct LED
- 3) rozdzielczość min. UHD 3840x2160 @60Hz;
- 4) proporcje obrazu 16:9;
- 5) kontrast min. 5000:1;
- 6) jasność min. 400 cd/m2;
- 7) żywotność matrycy min. 50 000 godzin;
- 8) matowa szyba o grubości min. 4 mm oraz twardości 7 w skali Mohsa, potwierdzona opisanym rozwiązaniem technicznym (np. AIR GAP);
- 9) technologia dotyku palec, pasywny długopis na podczerwień (IR);
- 10) obsługiwane 20 pkt. dotyku ;
- 11) wykrywanie pióra lub palca
- 12) oprogramowanie interaktywne do monitora posiada pływający pasek narzędzi do pracy w trybie pełnoekranowym i transparentnym, z rozwijanym podmenu.
- 13) wbudowane głośniki,
- 14) wbudowany system Android 8.0;
- 15) kolor obudowy czarny
- 16) Obsługiwane systemy: MS Windows 7/8/8.1/10
- 17) Kompatybilny ze standardem VESA
- 18) Porty wejścia: HDMI, VGA, Display Port, Audio minijack 3,5 mm, USB, RJ-45
- 19) Porty wyjścia: HDMI, S/PDIF, Audo minijack 3,5 mm, RJ-45
- 20) Warunki gwarancji: nie mniej niż 24 miesiące, gwarancja udzielona przez Wykonawcę, cza reakcji Wykonawcy: kolejny dzień roboczy następujący po dniu zgłoszenia, czas naprawy: 7 dni roboczych od dnia zgłoszenia;
- 21) Spełnienie wymogu: instrukcja w języku polskim, sprzęt musi być fabrycznie nowy i wolny od obciążeń prawami osób trzecich;
- 22) Certyfikaty: Deklaracja zgodności CE lub równoważna,
- 23) W zestawie: przewód zasilający, przewód USB , przewód HDMI 5m, dwa pióra do pisania, zdalne sterowanie

### **23. TABLICA INTERAKTYWNA**

**Tablica interaktywna z przeznaczeniem dla szkół** powinna spełniać następujące minimalne lub równoważne parametry:

- 1) Tablica:
	- Wielość ekranu 80"
	- Technologia: Optyczna pozwalająca na stosowanie multigestów
	- Powierzchnia: ceramiczna
	- Rozdzielczość: 32767 x 32767
	- Właściwości powierzchni: sucho ścieralna i magnetyczna
	- Sposób obsługi za pomocą: palca lub dowolnego wskaźnika
	- Oprogramowanie: najnowsza wersja programu pozwalająca m. in. na rysowanie, transformacje, importowanie multimediów, zrzuty ekranowe, rejestrowanie wideo , zapis prezentacji do formatu PDF
	- Zestaw zawiera: Tablicę, wskaźnik przewód USB 4,5 m, sterownik i oprogramowanie Warunki gwarancji: nie mniej niż 36 miesiące, gwarancja udzielona przez Wykonawcę, cza reakcji Wykonawcy: kolejny dzień roboczy następujący po dniu zgłoszenia, czas naprawy: 7 dni roboczych od dnia zgłoszenia;
	- Spełnienie wymogu: instrukcja w języku polskim, sprzęt musi być fabrycznie nowy i wolny od obciążeń prawami osób trzecich
	- Certyfikaty: Deklaracja zgodności CE lub równoważna,
- **2) Projektor:**
	- Projektor musi współpracować z tablicą interaktywną
	- Projekcja: Krótkoogniskowa
	- Technologia wyświetlania: DLP
- Rozdzielczość: 1024 x 768
- Jasność lampy: 3600 ANSI lumens
- Kontrast: 20000:1
- Obsługa przekątnej: od 60" do 120"
- Złącza: HDMI, USB, 15 pinowe D-sub
- Warunki gwarancji: nie mniej niż 24 miesiące, gwarancja udzielona przez Wykonawcę, cza reakcji Wykonawcy: kolejny dzień roboczy następujący po dniu zgłoszenia, czas naprawy: 7 dni roboczych od dnia zgłoszenia;
- Spełnienie wymogu: instrukcja w języku polskim, sprzęt musi być fabrycznie nowy i wolny od obciążeń prawami osób trzecich;
- Certyfikaty: Deklaracja zgodności CE lub równoważna,

#### 3) **Uchwyt ścienny do projektorów krótkoogniskowych**

- Wysięgnik teleskopowy
- Uchwyt pasujący do projektora
- Możliwość ukrycia przewodów w środku uchwytu
- $\bullet$  Możliwość obrotu 360<sup>0</sup>
- Możliwość pochylenia w osi projektora
- Warunki gwarancji: nie mniej niż 24 miesiące, gwarancja udzielona przez Wykonawcę, cza reakcji Wykonawcy: kolejny dzień roboczy następujący po dniu zgłoszenia, czas naprawy: 7 dni roboczych od dnia zgłoszenia;
- Spełnienie wymogu: instrukcja w języku polskim, sprzęt musi być fabrycznie nowy i wolny od obciążeń prawami osób trzecich;
- Certyfikaty: Deklaracja zgodności CE lub równoważna,

### **24. ZESTAW DO TRANSMISJI NA ŻYWO**

**Zestaw do transmisji na żywo z przeznaczeniem dla szkół** powinien spełniać następujące minimalne lub równoważne parametry:

- 1) Kamera:
	- Typ matrycy: CMOS
	- Rozdzielczości: 4K UHD (3840x2160) FullHD (192x1080), HD (1280 x 720)
	- Rozdzielczość: 13 Mpix
	- Mikrofon wbudowany
	- Łączność: USB
	- Warunki gwarancji: nie mniej niż 24 miesiące, gwarancja udzielona przez Wykonawcę, cza reakcji Wykonawcy: kolejny dzień roboczy następujący po dniu zgłoszenia, czas naprawy: 7 dni roboczych od dnia zgłoszenia;
	- Spełnienie wymogu: instrukcja w języku polskim, sprzęt musi być fabrycznie nowy i wolny od obciążeń prawami osób trzecich;
	- Certyfikaty: Deklaracja zgodności CE lub równoważna,
- 2) Mikrofon do streakingu:
	- Typ: dookólny
	- Typ przetwornika: pojemnościowy
	- Komunikacja: przewodowa
- Pasmo przenoszenia: 20 -20000 Hz
- Zastosowanie: do streakingu
- Regulacja kąta nachylenia
- Przełącznik wyciszenia
- Złącze USB
- Warunki gwarancji: nie mniej niż 24 miesiące, gwarancja udzielona przez Wykonawcę, cza reakcji Wykonawcy: kolejny dzień roboczy następujący po dniu zgłoszenia, czas naprawy: 7 dni roboczych od dnia zgłoszenia;
- Spełnienie wymogu: instrukcja w języku polskim, sprzęt musi być fabrycznie nowy i wolny od obciążeń prawami osób trzecich;
- Certyfikaty: Deklaracja zgodności CE lub równoważna,

### **25. TABLET NR 1**

**Tablet z przeznaczeniem dla szkół** powinien spełniać następujące minimalne lub równoważne parametry:

- 1) Przekątna ekranu: 8"
- 2) Typ ekranu: pojemnościowy
- 3) Pamięć wbudowana 32 GB
- 4) Pamięć Ram 2 GB
- 5) Rozdzielczość: 1200 x800
- 6) Interfejsy: Wifi 802.11 b/g/n/Ac, moduł Bluetooth, micro USB, czytnik kart microSD
- 7) Aparat z przodu i tyłu
- 8) Wbudowane głośniki, mikrofon
- 9) W zestawie: zasilacz , przewód USB
- 10) Warunki gwarancji: nie mniej niż 24 miesiące, gwarancja udzielona przez Wykonawcę, cza reakcji Wykonawcy: kolejny dzień roboczy następujący po dniu zgłoszenia, czas naprawy: 7 dni roboczych od dnia zgłoszenia;
- 11) Spełnienie wymogu: instrukcja w języku polskim, sprzęt musi być fabrycznie nowy i wolny od obciążeń prawami osób trzecich;
- 12) Certyfikaty: Deklaracja zgodności CE lub równoważna,

### **26. TABLET NR 2**

**Tablet z przeznaczeniem dla szkół** powinien spełniać następujące minimalne lub równoważne parametry:

- 1) Przekątna ekranu: 7"
- 2) Typ ekranu: pojemnościowy
- 3) Pamięć wbudowana 16 GB
- 4) Pamięć Ram 2 GB
- 5) Rozdzielczość: 1280 x720
- 6) Interfejsy: Wifi 802.11 b/g/n, moduł Bluetooth, usb, czytnik kart microSD
- 7) Aparat z przodu i tyłu
- 8) Wbudowane głośniki, mikrofon
- 9) W zestawie: zasilacz , przewód USB
- 10) Warunki gwarancji: nie mniej niż 24 miesiące, gwarancja udzielona przez Wykonawcę, cza reakcji Wykonawcy: kolejny dzień roboczy następujący po dniu zgłoszenia, czas naprawy: 7 dni roboczych od dnia zgłoszenia;
- 11) Spełnienie wymogu: instrukcja w języku polskim, sprzęt musi być fabrycznie nowy i wolny od obciążeń prawami osób trzecich;
- 12) Certyfikaty: Deklaracja zgodności CE lub równoważna,

### **27. URZĄDZENIE SŁUŻĄCE DO NAUKI ROBOTYKI 1**

**Robot z przeznaczeniem dla szkół** powinien spełniać następujące minimalne lub równoważne parametry:

- 1) Cele edukacyjne: kreatywność i zręczność
- 2) Klocki konstrukcyjne, pozwalają na zbudowanie kilku różnych modeli, które mogą poruszać się i wykonywać polecenia
- 3) Nauka: podstaw kodowania, inżynierii i robotyki
- 4) Typ materiału: plastik
- 5) W zestawie: silnik, czujnik koloru i odległości, 840 klocków do budowania 5 wielofunkcjonalnych modeli
- 6) Zalecany wiek użytkownika: minimum 7 lat
- 7) Aplikacja na iOS, Android
- 8) Warunki gwarancji: nie mniej niż 24 miesiące, gwarancja udzielona przez Wykonawcę, cza reakcji Wykonawcy: kolejny dzień roboczy następujący po dniu zgłoszenia, czas naprawy: 7 dni roboczych od dnia zgłoszenia;
- 9) Spełnienie wymogu: instrukcja w języku polskim, sprzęt musi być fabrycznie nowy i wolny od obciążeń prawami osób trzecich;
- 10) Certyfikaty: Deklaracja zgodności CE lub równoważna.

## **28. URZĄDZENIE SŁUŻĄCE DO NAUKI ROBOTYKI 2**

**Robot z przeznaczeniem dla szkół** powinien spełniać następujące minimalne lub równoważne parametry:

- 1) Mały, inteligentny robot do nauki programowania z przeznaczeniem na zajęcia informatyczne i edukację STEAM (science, technology, engineeringg, art, maths). Z przeznaczeniem do zadań indywidualnych i grupowych, realizowanych w klasie lekcyjnej, na zajęciach przyrodniczych, matematycznych, artystycznych i innych.
- 2) Robot powinien rozpoznawać odpowiednie sekwencje kolorowych linii i podążać za ich śladem. Program można napisać za pomocą kredek lub flamastrów.
- 3) Specyfikacja robota
	- ˗ Niewielki 2,5 cm wysokości
	- Kompatybilny z iOS, Android, Windows, Linux, HTML5
	- ˗ Czujniki światła odczyt koloru linii, jasności i dekodowania rozkazów
	- ˗ Napęd różnicowy o zmiennej prędkości (1.5 7.5 cm/sec)
	- ˗ 5 czujników optycznych w kształcie V śledzące linie
	- ˗ Posiada niezależny moduł podejmowania decyzji bazujący na losowym wyborze trasy
	- ˗ Wielokolorowa dioda LED informująca o stanie robota
- ˗ Bateria zapewniająca min. 40 minut ciągłej pracy
- 4) Zestaw powinien zawierać:
	- 1 x robot,
	- 1 x drewniane puzzle do robota zestaw podstawowy,
	- 1 x drewniane puzzle do robota zestaw dodatkowy,
	- ˗ 1 x drewniane puzzle rozszerzona rzeczywistość,
	- ˗ 1 x flamastry do kodowania (zestaw 4 kolorów),
	- $-1$  x etui.
	- 1 x kabel USB do ładowania,
	- ˗ 1 x karta kodów,
	- ˗ 1 x instrukcja "jak zacząć".
- 5) Puzzle mogą być do wykorzystania w zadaniach offlinowych, jak i online na platformie. Do nauki podstaw programowania, do rozwijania kreatywności i logicznego myślenia. Zestaw puzzli o różnych funkcjach (linie proste, zakręty, zawracanie, pauzy, itp.), pozwala tworzyć skomplikowane trasy i pętle, które musi pokonać robot. Puzzle jako narzędzie dydaktyczne służące rozwijaniu myślenia strategicznego, rywalizacji z przeciwnikami. Dzieci układając trasy z puzzli mogą ćwiczyć precyzję ruchów i ruchy motoryki małej.
- 6) Zalecany wiek użytkownika: minimum 5 lat
- 7) Warunki gwarancji: nie mniej niż 24 miesiące, gwarancja udzielona przez Wykonawcę, czas reakcji Wykonawcy: kolejny dzień roboczy następujący po dniu zgłoszenia, czas naprawy: 7 dni roboczych od dnia zgłoszenia;
- 8) Spełnienie wymogu: instrukcja w języku polskim, sprzęt musi być fabrycznie nowy i wolny od obciążeń prawami osób trzecich;
- 9) Certyfikaty: Deklaracja zgodności CE lub równoważna.

### **29. OPROGRAMOWANIE BIUROWE**

**Oprogramowanie biurowe z przeznaczeniem dla szkół** powinno spełniać następujące minimalne lub równoważne parametry:

- 1) Edytor tekstu spełniający następujące wymagania :
	- Definiowanie styli,
	- Tworzenie tabel i wykresów,
	- Tworzenie korespondencji seryjnej,
	- Wstawianie obiektów typu: obraz, clipart, kształt, symbol,
	- Edytor równań,
	- Tworzenie spisów, przypisów dolnych i końcowych,
	- Tworzenie komentarzy,
	- Projektowanie i tworzenie makr, szablonów, schematów, formantów,
	- Zmiana orientacji, rozmiarów i marginesów strony, tworzenie kolumn,
	- Obsługa dokumentów w formacie PDF, DOC, DOCX, z pełną obsługą Makr , RTF, ODF, HTML, TXT.
- 2) Arkusz kalkulacyjny spełniający następujące wymagania:
	- Definiowanie styli,
	- Tworzenie tabel i wykresów,
	- Zmiana orientacji, rozmiarów i marginesów strony, tworzenie kolumn,
	- Wstawianie obiektów typu: obraz, clipart, kształt, symbol,
	- Stosowanie formuł: finansowych, logicznych, tekstowych, daty i godziny, matematycznych i trygonometrycznych, statystycznych, inżynierskich,
- Projektowanie i tworzenie makr, formantów,
- Pobieranie danych z bazy typu Access, z sieci Web, z tekstu, z XML, z SQL,
- Tworzenie komentarzy,
- Obsługa dokumentów w formacie XLS, XLSX, CSV, PDF, ODF,
- Pełna obsługa makr w dokumentach utworzonych w MS Office Excel 2007.
- 3) Program do tworzenia prezentacji multimedialnych spełniający następujące wymagania:
	- Definiowanie styli,
	- Tworzenie tabel i wykresów,
	- Zmiana orientacji, rozmiarów i marginesów strony, tworzenie kolumn,
	- Wstawianie obiektów typu: obraz, clipart, kształt, symbol,
	- Wstawianie animacji , dźwięków przejścia,
	- Pokaz slajdów,
	- Tworzenie komentarzy,
	- Projektowanie i tworzenie makr, formantów,
	- Obsługa dokumentów w formacie PDF, ODF, RTF, PPT, PPTX.
	- Transmisja prezentacji przez Internet w czasie rzeczywistym,
	- Edytor wzorów matematycznych.
- 4) Klient poczty elektronicznej z obsługą kalendarza spełniający następujące wymagania:
	- Tworzenie, pobieranie i wysyłanie poczty e-mail,
	- Przechowywanie poczty odebranej i wysłanej,
	- Dołączanie załączników, podpisów, wizytówek,
	- Formatowanie stylu tekstu,
	- Tworzenie reguł ,
	- Projektowanie i tworzenie makr, formantów,
	- Wbudowany kalendarz z obsługą terminarza,
	- Tworzenie i przechowywanie Kontaktów.
- 5) Program do tworzenia notatek spełniający następujące wymagania:
	- Sesje udostępniane na żywo,
	- Rozpoznawanie tekstu w obrazach,
	- Notatki boczne,
	- Praca na wielu komputerach,
	- Wsparcie dla metody "przeciągnij i upuść",
	- Wykorzystywanie hyperłączy,
	- Możliwość tworzenia tabel,
	- Narzędzia do rysowania,
	- Wbudowany kalkulator,
	- Wstawianie plików w formie wydruków,
	- Możliwość chronienia zawartości hasłem,
	- Funkcja wyszukiwania wyświetlająca wyniki podczas wpisywania zapytania,
	- Automatyczne wyróżnianie ostatnio dokonanych zmian i informacji o autorach,
	- Możliwość przywracania poprzednich wersji pliku i niechcący usuniętej zawartości.
- 6) Program do tworzenia relacyjnych baz danych następujące wymagania:
	- Tworzenie aplikacji biznesowych od postaw lub przy użyciu szablonów
	- Zapisywanie baz w pojedynczych plikach
	- Możliwość podłączenia zewnętrznych baz danych np. MS SQL, PostgeSQL, MS Access
- 7) Program do tworzenia publikacji następujące wymagania:
	- Tworzenie publikacji z szablonu
	- Możliwość umieszczenie OneDrive lub Sharepoint
	- Tworzenie materiałów w formacie DTP
	- Chroni pliki podczas wysyłki na zewnątrz
- Nadawanie uprawnień użytkownikom
- 8) Powyższy pakiet biurowy musi spełniać dodatkowo następujące wymogi:
	- automatycznie pobierać aktualizacje z intranetu (biuletyny bezpieczeństwa, poprawki)
	- zapewniać pracę grupową w ramach intranetu, w tym: praca nad wspólnymi dokumentami, pobieranie dokumentów z bibliotek SharePoint, kontrolowanie wersji dokumentów, pobieranie kalendarzy, kontaktów i zadań, czytnik RSS
- 9) Licencja: wieczysta, nowa

# **30. PROGRAM MULTIMEDIALNY DO PRACY Z DZIEĆMI WYKAZUJĄCYMI SPECYFICZNE TRUDNOŚCI W NAUCE CZYTANIA I PISANIA**

**Oprogramowanie** z przeznaczeniem do pracy z dziećmi wykazującymi specyficzne trudności w nauce czytania i pisania powinno spełniać następujące minimalne lub równoważne parametry:

- 1) Z przeznaczeniem dla nauczyciela/terapeuty;
- 2) Program do diagnozowania funkcji językowych, wzrokowych, pamięci i myślenia;
- 3) Program terapeutyczny obejmujący ćwiczenia: uzupełnianie wyrazów poprzez dopisywanie liter i sylab, sylabizowanie, oddzielanie słów od siebie, budowanie zdań, ćwiczenia pamięci i słuchu, ćwiczenia grafomotoryczne na kartach pracy, ćwiczenia z wyrazami podczas których dziecko będzie mogło uczyć się wyróżniać samogłoski, spółgłoski, sylaby, ćwiczenia ze zdaniami polegające na rozumieniu i zapamiętywaniu tekstu;
- 4) Program powinien zawierać: ćwiczenia diagnostyczne i terapeutyczne, ćwiczenia filmowe, interaktywne gry i zabawy, karty pracy, poradnik metodyczny, pomoce dydaktyczne i wydrukowane karty pracy.
- 5) Licencja otwarta nieograniczona ilość użytkowników i urządzeń.

### **31. KAMERA – DLA SZKÓŁ**

**Kamera** powinna spełniać następujące minimalne lub równoważne parametry:

- 1) Typ matrycy: CMOS
- 2) Rozdzielczości: 4K UHD (3840x2160) FullHD (192x1080), HD (1280 x 720)
- 3)Obiektyw szklany
- 4) Ustawienie ostrości: automatyczne
- 5) Kompresja wideo: H.264
- 6) Funkcja aparatu cyfrowego
- 7) Mikrofon wbudowany, stereo, wielokierunkowy
- 8) Cyfrowe powiększenie
- 9) Łączność: USB
	- Warunki gwarancji: nie mniej niż 24 miesiące, gwarancja udzielona przez Wykonawcę, cza reakcji Wykonawcy: kolejny dzień roboczy następujący po dniu zgłoszenia, czas naprawy: 7 dni roboczych od dnia zgłoszenia;
	- Spełnienie wymogu: instrukcja w języku polskim, sprzęt musi być fabrycznie nowy i wolny od obciążeń prawami osób trzecich;
	- Certyfikaty: Deklaracja zgodności CE lub równoważna,

# **32. PROGRAM MULTIMEDIALNY TERAPEUTYCZNY DO PRACY Z DZIEĆMI WYKAZUJĄCYMI ZABURZENIA ROZWOJU MOWY**

**Oprogramowanie** powinno spełniać następujące minimalne lub równoważne parametry:

- 1) Przeznaczenie diagnostyczno terapeutyczne umożliwiające przeprowadzenie wstępnej diagnozy pedagogicznej z orientacyjną oceną gotowości szkolnej oraz oceny ryzyka dysleksji i dyskalkulii;
- 2) Oprogramowanie wyposażone w test prediagnostyczny, umożliwiający sprawdzenie, czy dziecko posługuje się komputerem na tyle sprawnie, aby uczestniczyć w multimedialnej terapii;
- 3) Oprogramowanie umożliwiające śledzenie postępów terapii w drodze porównywania kolejnych diagnoz;
- 4) Oprogramowanie w wersji podstawowej powinno obejmować: szereg szumiący, szereg syczący, szereg ciszący, różnicowanie szeregów, głoska r, interaktywne ćwiczenia, karty pracy do wydruku, poradnik metodyczny, słuchawki z mikrofonem;
- 5) Licencja otwarta dla placówki edukacyjnej.

# **33. MULTIMEDIALNY PROGRAM DIAGNOSTYCZNO- TERAPEUTYCZNY DO PRACY Z UCZNIAMI KLAS 0-3, WYKAZUJĄCYMI SPECYFICZNE TRUDNOŚCI W ROZWIĄZYWANIU ZADAŃ MATEMATYCZNYCH**

- 1) Przeznaczenie diagnostyczno-terapeutyczne do pracy z uczniami klas 0-3, wykazującymi specyficzne trudności w rozwiązywaniu zadań matematycznych;
- 2) Oprogramowanie powinno umożliwić przeprowadzenie oceny gotowości szkolnej oraz diagnozy ryzyka dysleksji i dyskalkulii;
- 3) Oprogramowanie powinno być wyposażone w bazę ćwiczeń oraz karty pracy;
- 4) Zestaw powinien zawierać gotowe testy diagnostyczne, skoncentrowane na pięciu kluczowych dla rozwoju umiejętnościach matematycznych w obszarach: myślenia przedoperacyjnego i operacyjnego, percepcji, samokontroli i koncentracji, pamięci operacyjno proceduralnej, myślenia przyczynowo-skutkowego oraz orientacji w czasie i przestrzeni;
- 5) Oprogramowanie z przeznaczeniem : do rozwoju umiejętności matematycznych przy pomocy interaktywnych ćwiczeń multimedialnych, do zadań wykonywanych na wydrukowanych z programu kartach pracy; oprogramowanie pozwala opanować i rozwinąć: syntezę i analizę wzrokową, myślenie przyczynowo-skutkowe, orientację w przestrzeni, spostrzegawczość i koncentrację uwagi, kształty cyfr oraz znaki matematyczne, myślenie operacyjne, w tym: porównywanie, segregowanie, dodawanie, odejmowanie i działania odwrotne, pamięć.
- 6) Program powinien zawierać : interaktywne ćwiczenia diagnostyczne, terapeutyczne ćwiczenia interaktywne, ćwiczenia filmowe, interaktywne gry i zabawy, karty pracy;
- 7) Licencja otwarta dla placówki edukacyjnej.

# **34. PROGRAMY MULTIMEDIALNE DO ROZWOJU PERCEPCJI WZROKOWEJ, SŁUCHOWEJ I RUCHOWEJ**

#### **Zestaw powinien zawierać:**

#### **1. Oprogramowanie do rozwoju percepcji wzrokowej, które powinno spełniać następujące minimalne lub równoważne parametry:**

- 1) oprogramowanie powinno umożliwiać realizację interaktywnych ćwiczeń wspomagających usprawnianie i rozwój percepcji wzrokowej, a także wspierający koncentrację uwagi opartej na analizatorze wzrokowym;
- 2) z przeznaczeniem do wykorzystania na zajęciach korekcyjno-kompensacyjnych, logopedycznych, rewalidacyjnych i innych mających na celu kształtowanie i usprawnianie percepcji wzrokowej, zawiera ekrany interaktywne oraz zestaw materiałów dodatkowych,
- 3) z przeznaczeniem dla terapeutów i nauczycieli zajmujących się wspomaganiem sprawności w zakresie percepcji wzrokowej (np. dzieci z grupy ryzyka dysleksji),
- 4) Program powinien zawierać zestawy ćwiczeń z podobnych obszarów:
	- stałość spostrzegania;
	- spostrzeganie figury i tła;
	- spostrzeganie położenia przedmiotów w przestrzeni;
	- spostrzeganie stosunków przestrzennych;
	- koordynacja wzrokowo-ruchowa;
	- pamięć wzrokowa;

Każdy zestaw powinien zawierać materiał tematyczny (ilustracje), matematyczny (symbole i figury) oraz językowy (litery i cyfry).

5) Licencja bezterminowa.

#### **2. Oprogramowanie do rozwoju percepcji słuchowej , które powinno spełniać następujące minimalne lub równoważne parametry:**

- 1) Oprogramowanie powinno umożliwić realizację interaktywnych ćwiczeń typu: odsłuchiwanie i nagrywanie własnej wersji materiału językowego, łączenie elementów, kategoryzowanie, zaznaczanie różnic, memo, gry pamięciowe, sekwencje, łączenie punktów, interaktywne puzzle, sudoku obrazkowe, ćwiczenia do pracy z grupą dzieci (np. interaktywne gry planszowe z pionkami, gry za tablice interaktywne), a także ćwiczenia oparte na tekście, np. uzupełnianie luk w rymowankach, uzupełnianie ilustracji do treści, zadania kreatywne (np. narysuj) i inne);
- 2) z przeznaczeniem na zajęcia korekcyjno-kompensacyjne, logopedyczne, rewalidacyjne i inne mające na celu kształtowanie usprawnianie percepcji słuchowej.
- 3) Program powinien zawierać działy ćwiczeń multimedialnych: rozpoznawanie i różnicowanie dźwięków; zabawy dźwiękami; cechy dźwięku; sekwencje i rytmy; pamięć słuchowa i polecenia złożone; analiza słuchowa; synteza słuchowa; słuch fonemowy; rymy; zagadki; koordynacja słuchowo-wzrokowo-ruchowa;
- 4) Zestaw powinien zawierać materiały dodatkowe:
	- 1) mikrofon, słuchawki, głośniki, karta dźwiękowa USB;
	- 2) poradnik metodyczny ze scenariuszami zajęć;
	- 3) książka z kursem samodzielnego tworzenia i udostępniania ekranów multimedialnych;
- 4) pomoce dydaktyczne typu: pudełko akustyczne, trójkąt muzyczny;
- 5) Licencja bezterminowa.

**3. Oprogramowanie do wspierania aktywności ruchowej, profilaktyki, diagnozy oraz terapii wad postawy, a także szkolnej profilaktyki zdrowotnej które powinno spełniać następujące minimalne lub równoważne parametry:**

- 1) Multimedialny program pozwalający zaplanować: szkolny program edukacji zdrowotnej, uwzględniający profilaktykę wad postawy u dzieci, przeprowadzanie badań przesiewowych, program zapobiegania otyłości u dzieci, włączenie w edukację zdrowotną rodziców i całych rodzin;
- 2) Program z przeznaczeniem dla: nauczycieli kształcenia wczesnoszkolnego, nauczycieli wychowawców, nauczycieli wychowania fizycznego, rehabilitantów i fizjoterapeutów, prowadzących gimnastykę korekcyjną, pedagogów szkolnych / koordynatorów szkolnego programu profilaktyki zdrowotnej;
- 3) Zestaw powinien zawierać: diagnozy i testy wad postawy, BMI, wydolności, KRT, aktywności fizycznej, sprawności fizycznej, poradniki metodyczne, ćwiczenia domowe /gimnastyka korekcyjna/, ćwiczenia multimedialne, ćwiczenia śródlekcyjne, filmy wideo, ćwiczenia na koordynację, zabawy ruchowe, prezentacje, lekcyjne dla uczniów i rodziców, poradniki dla uczniów /Profilaktyka, Pierwsza pomoc, Zalecenia wakacyjne.
- 4) Licencja otwarta .

## **35. PROGRAM MULTIMEDIALNY DO EDUKACJI WCZESNOSZKOLNEJ**

- 1) Program multimedialny wspierający rozwój kompetencji kluczowych czytania, pisania, liczenia. Z przeznaczeniem do wsparcia w organizacji zajęć w ramach rocznego przygotowania przedszkolnego oraz zajęć dydaktyczno-wyrównawczych i korekcyjnokompensacyjnych dla uczniów w młodszym wieku szkolnym;
- 2) Program multimedialny z przeznaczeniem do przygotowania dzieci do nabywania umiejętności czytania i pisania;
- 3) Zestaw powinien zawierać:
	- 1. ćwiczenia wprowadzające głoski i litery,
	- 2. ćwiczenia kształtujące pojęcia liczbowe i sprawność rachunkową,
	- 3. propozycje jednostek lekcyjnych,
	- 4. karty pracy do wydruku,
	- 5. kreator zajęć i kreator dyplomów,
	- 6. przewodnik metodyczny,
	- 7. repozytorium zasobów własnych nauczyciela (dokumenty, pliki graficzne i dźwiękowe, filmy, animacje);
- 4) Oprogramowanie z przeznaczeniem do rozwoju mechanizmów uczenia się u dziecka odbywającego roczne przygotowanie przedszkolne, oprogramowanie do wsparcia rozwoju poznawczego dziecka odbywającego roczne przygotowanie przedszkolne, ze szczególnym uwzględnieniem zabawy literami oraz zabaw matematycznych (w tym liczb 0–10), oprogramowanie z przeznaczeniem aby wprowadzić dziecko w świat cyfr, pojęć i myślenia matematycznego, do rozwoju predyspozycji i kształtowania umiejętności dzieci, do stymulacji ciekawości poznawczej, do wprowadzenia w nowe technologie edukacji na pierwszym etapie edukacyjnym, do rozwoju umiejętności dzieci podczas pracy grupowej oraz indywidualnej, do rozwoju kompetencji kluczowych dzieci, oprogramowanie do

wspomagania nauczyciela zarówno w prowadzeniu zajęć profilaktycznych ze wszystkimi wychowankami, jak i w pracy z maluchami o specjalnych potrzebach edukacyjnych, oprogramowanie zgodne z podstawą programową;

5) Program powinien być udostępniany na pendrive'ie.

## **36. MULTIMEDIALNY PROGRAM DO MATEMATYKI DLA DZIECI Z KLAS 1-6**

**Oprogramowanie** powinno spełniać następujące minimalne lub równoważne parametry:

- 1) Program multimedialny edukacyjny do matematyki., który powinien zawierać przykłady i zadania pozwalające na samodzielne ćwiczenie i sprawdzenie wiadomości w zakresach: liczby całkowite, liczby ujemne, liczby dziesiętne i ułamki.
- 2) Program z przeznaczeniem dla dzieci z klas 1-6 na poziomie szkoły podstawowej. Oprogramowanie powinno zawierać ćwiczenia interaktywne pozwalają doskonalić takie umiejętności, jak: dodawanie, odejmowanie, mnożenie i dzielenie oraz ćwiczenie orientacji na osi liczbowej i porównywanie jednostek.
- 3) Program powinien zawierać działy tematyczne takie jak:
	- 1. Dodawanie i odejmowanie dodawanie dwóch liczb, odejmowanie dwóch liczb, dodawanie i odejmowanie trzech liczb,
	- 2. Mnożenie i dzielenie mnożenie dwóch liczb, dzielenie dwóch liczb, zadania z nawiasami,
	- 3. Porównywanie liczb większa/mniejsza, większa/mniejsza o ile?, oś liczbowa,
	- 4. Zadania wykonywane kolejno piramida, pociąg,
	- 5. Tabele kwadrat 3x3, tabela,
	- 6. Jednostki porównywanie jednostek, gra memory,
	- 4) Program powinien być odpowiedni dla wszystkich typów tablic interaktywnych.
- 5) Aplikacja powinna umożliwiać drukowanie ćwiczeń oraz testów aby zadania można było rozwiązywać poza komputerem. Ustawienia powinny pozwalić na wybór liczby przykładów do rozwiązania w zakresie od 10 do 50.
- 6) Tabele z wynikami dla każdego typu zadań powinny informować o najlepszych uczestnikach. W ramach oprogramowania wszystkie wyniki uzyskane przez uczniów można wpisywać do osobnego pliku, w którym zawarty jest rodzaj rozwiązywanego zadania, data, godzina, liczba poprawnych i błędnych odpowiedzi oraz ocena końcowa.
- 7) Licencja wieczysta edukacyjna.

# **37. PAKIET PROGRAMÓW MULTIMEDIALNYCH DO ZAJĘĆ LOGOPEDYCZNYCH (PAKIET 4 PROGRAMÓW)**

### **Oprogramowanie powinno spełniać następujące minimalne lub równoważne parametry: Zestaw powinien zawierać 4 części:**

#### **CZĘŚĆ I - SZ, Ż, CZ, DŻ**

- 1) Pakiet składa się z dwóch części: programu komputerowego oraz zeszytu ćwiczeń.
- 2) Pakiet zawiera pięć multimedialnych programów komputerowych, których zadaniem jest wspomaganie terapii wymowy głosek sz, ż, cz, dż:
	- 1. program dla dzieci potrafiących czytać. Zadaniem dziecka jest wybieranie kolejnych liter i układanie podpisu do pokazanego na ekranie obrazka. O poprawnym lub błędnym ułożeniu podpisu pod obrazkiem informuje dźwięk emitowany przez komputer;
	- 2. program obrazkowy, który pomaga w ćwiczeniu wymowy trudnych głosek i pozwalający na porównanie swojej wymowy z prawidłową wymową podawaną przez komputer. Gra

polega na odkrywaniu kart i szukaniu pasującej pary. Po odnalezieniu pary dziecko słyszy ich nazwę podaną przez komputer;

- 3. program, którego celem jest utrwalanie różnicowania głosek opozycyjnych sz s, cz c, ż – z, dż – dz. Program z przeznaczeniem dla dzieci czytających, przy wsparciu dorosłych, może być wykorzystany do ćwiczeń z dziećmi młodszymi. Zadaniem dziecka jest wypowiadanie na głos nazwy obrazka, a następnie - wybranie brakującej litery do podpisu, który znajduje się pod obrazkiem. Komputer pomaga dziecku w rozwiązywaniu zadań, poprzez wypowiadanie poprawnej nazwy obrazka;
- 4. program z przeznaczeniem do wyrabiania świadomości fonologicznej, ćwiczenia refleksu, poprawy koncentracji uwagi, rozwijania spostrzegawczości wzrokowej, rozwijania motoryki małej;
- 5. program zawiera rejestrator dźwięku, dzięki któremu możliwe jest nagrywanie wymowy dziecka oraz porównanie jego wymowy na różnych etapach terapii logopedycznej.
- 3) Zeszyt ćwiczeń. Część I sz, ż, cz, dż Zeszyt ćwiczeń zawiera ćwiczenia ortofoniczne, ćwiczenia do pracy indywidualnej oraz cztery propozycje ćwiczeń do pracy grupowej, obrazki przeznaczone do ćwiczeń dla dzieci nieczytających.

#### **Część II - S, Z, C, DZ**

- 1) pakiet składa się z dwóch części: programu komputerowego oraz zeszytu ćwiczeń.
- 2) pakiet zawiera pięć multimedialnych programów komputerowych wspomagających terapię wymowy głosek s, z, c, dz. Programy łączą szatę graficzną, animację i dźwięki, dzięki czemu powodują zaangażowanie dziecka do ćwiczeń.
- 3) Pakiet zawiera 5 gier:
	- 1. Podpisz i powiedz ćwiczenia zawarte w programie są pomocne przy utrwalaniu głoski w wyrazach (w różnych pozycjach). Program przeznaczony dla dzieci posiadających umiejętność czytania. Zadanie dziecka polega na wybieraniu kolejnych liter i układaniu podpisu do pokazanego na ekranie obrazka. Litery układa się przy pomocy kursora myszy ("przeciągnij i upuść").

Z każdą planszą zintegrowany jest dźwięk informujący o poprawnym, bądź błędnym ułożeniu podpisu pod obrazkiem. W przypadku dobrze ułożonego wyrazu i wzrokowym utrwaleniu jego obrazu graficznego, dziecko proszone jest o powtórzenie jego nazwy (utrwalenie wzorca słuchowego). Następnie terapeuta ma możliwość przeanalizowania obrazka, ponownego wypowiedzenia jego nazwy itd. Jeżeli dziecko w trakcie pracy dostrzeże pomyłkę, może usunąć błędnie wpisaną literę, przenosząc ją w dowolne miejsce na ekranie i uzupełnić kratkę literą poprawną. W przypadku źle ułożonego podpisu pod obrazkiem, głos z komputera prosi o ponowne jego ułożenie. Jeżeli dziecko kilkakrotnie źle ułoży podpis pod obrazkiem może skorzystać z przycisku POMOC. Po zakończeniu gry na ekranie pojawia się okienko STATYSTYKA, które informuje o czasie gry, ilości błędnych lub poprawnych odpowiedzi i korzystaniu z pomocy.

- 2. Domino w tej zabawie osoba ćwicząca ma za zadanie dobieranie obrazków w pary, według ćwiczonych głosek (najmniej dwie głoski np. s-c).
- 3. Co nie pasuje w programie tym należy wskazać, który obrazek wśród pokazanych na ekranie, nie pasuje pod względem wymowy do pozostałych obrazków.
- 4. Pilot jest to gra, w której głównym zadaniem jest dopasowanie nazwy obrazka do liter pokazanych w dolnej części ekranu (np.: s - z). Pilotem jest użytkownik gry, a jego zadaniem jest przenoszenie losowo wybranych obrazków na właściwe miejsce, tj do pojemnika z odpowiadającą nazwie literą.
- 5. Nagraj i odtwórz to rejestrator dźwięku. Umożliwia nagranie wymowy użytkownika i porównanie jego wymowy np. na początku i końcu terapii.
- 4) Zeszyt ćwiczeń. Część II S, Z, C, DZ Zeszyt ćwiczeń zawiera ćwiczenia narządów artykulacyjnych, ćwiczenia do pracy indywidualnej, ćwiczenia do pracy grupowej. W zeszycie tym znajduje się oferta ćwiczeń utrwalających głoskę w izolacji i w wyrazach (w nagłosie, śródgłosie i wygłosie). Występuje różnorodność ćwiczeń utrwalających głoskę w

wyrażeniach i zdaniach. Na końcu zeszytu znajdują się ćwiczenia do pracy grupowej z dziećmi utrwalające wymowę głosek s, z, c, dz. W ćwiczeniach na "twardej wkładce" znajdują się obrazki i teksty przeznaczone do wycięcia.

W ćwiczeniach znajdują się: ćwiczenia narządów artykulacyjnych, ćwiczenia do pracy indywidualnej z dzieckiem, ćwiczeń do pracy grupowej, obrazki zawierające w swojej nazwie głoski s, z, c, dz.

#### **Część III - Ś, Ź, Ć, DŹ**

- 1. pakiet składa się z dwóch części: programu komputerowego oraz zeszytu ćwiczeń.
- 2. pakiet zawiera pięć multimedialnych programów komputerowych wspomagających terapię wymowy głosek ś, ź, ć, dź. Programy łączą szatę graficzną, animację i dźwięki, dzięki czemu powodują zaangażowanie dziecka do ćwiczeń.
- 3. Pakiet zawiera 5 gier:
	- 1. Podpisz i powiedz układanie podpisów do obrazków z rozsypanki literowej. Po ułożeniu podpisu, lektor wypowiada nazwę obrazka. Zadaniem dziecka jest powtórzenie nazwy.
	- 2. Nurek przeprowadzenie "nurka" wyłącznie po obrazkach zawierających ćwiczoną głoskę (np. głoskę ś).
	- 3. Nagraj i odtwórz moduł rejestrujący wymowę dziecka przydatny podczas terapii logopedycznej.
	- 4. Zapamiętaj i powiedz ćwiczenie dla dzieci nieczytających. Dziecko odnajduje pary obrazków, następnie lektor wypowiada ich nazwę. Zadanie dziecka to jak najbardziej precyzyjne powtórzenie nazwy obrazka.
	- 5. Co nie pasuje wybieranie obrazka niepasującego pod względem wymowy do pozostałych obrazków pokazanych na ekranie. Zadanie dziecka: wypowiadanie na głos nazw obrazków, a następnie wybór niepasującego obrazka.
- 4. Zeszyt ćwiczeń. Część III Ś, Ź, Ć, DŹ. Zeszyt ćwiczeń zawiera zadania utrwalające głoskę w izolacji, w wyrazach, a także w wyrażeniach i zdaniach. Daje możliwość pracy z tekstem oraz ćwiczeniami kinestezji artykulacyjnej. Zeszyt zawiera ćwiczenia do pracy grupowej z dziećmi, których zadaniem jest utrwalanie prawidłowej wymowy głosek ś, ź, ć, dź. Ćwiczenia zawarte w zeszycie obejmują 3 etapy / rodzaje pracy: korekcyjną, dla dzieci czytających / nieczytających oraz do pracy indywidualnej / grupowej.

#### **Część IV - J, L, R**

- a. pakiet składa się z dwóch części: programu komputerowego oraz zeszytu ćwiczeń.
- b. pakiet zawiera pięć multimedialnych programów komputerowych wspomagających terapię wymowy głosek j, l, r. Programy łączą szatę graficzną, animację i dźwięki, dzięki czemu powodują zaangażowanie dziecka do ćwiczeń.
- c. Pakiet zawiera 5 gier:
	- 1. Odgłosy w grze znajdują się wyrazy dźwiękonaśladowcze, ułatwiające dziecku wypowiadanie głoski r w grupach spółgłoskowych. Gra polega na dobieraniu w pary obrazków do pokazanych poniżej napisów (lub napisów do obrazków). Po dobraniu pary dziecko słyszy dźwięk z komputera, który następnie powinno powtórzyć. Obrazki i dźwięki wykorzystane w programie: woźnica - prrrr, prrrrr,; trąbka – tratatata,; balon – trach,; traktor – pra, pra, pra,; auto – brum, brum,; pies – wrrrrr,; wrona – krra, krra,; gołąb – gruchu, gruchu.
	- 2. Podpisz i powiedz program jest proponowany do wykorzystania w etapie utrwalania głoski (głosek) w wyrazach, w różnych pozycjach. Podczas pracy z programem dziecko zapoznaje się z obrazkami, ich nazwami oraz pisownią. Program można wykorzystywać w terapii dla dzieci czytających bądź młodszych. W przypadku dzieci nieczytających można przy pomocy programu zapoznawać dzieci z obrazkiem i jego nazwą. Układanie podpisu

polega na zdejmowaniu kolejnych liter ze "stosu" i układaniu ich w odpowiedniej kolejności do kratek znajdujących się pod obrazkiem.

Jeżeli dziecko w trakcie pracy dostrzeże pomyłkę, może przenieść błędnie wpisaną literę, do innej kratki.

W programie istnieje możliwość ponownego rozsypania liter poprzez dwukrotne kliknięcie na obrazek. Gra kończy się po odkryciu wszystkich kart. Pojawia się wówczas omówione wcześniej okienko STATYSTYKA. Można wówczas rozpocząć grę od nowa klikając na przycisk DALEJ lub wyjść z niej klikając na przycisk STOP.

3. Klocki – program służy do utrwalania głoski w wyrazach w różnych pozycjach. Jest to program obrazkowy, przeznaczony dla najmłodszych dzieci uczęszczających na zajęcia logopedyczne. Program oprócz kształtowania prawidłowej wymowy, ćwiczy również spostrzegawczość wzrokową.

Zadaniem dziecka jest dobieranie obrazków w pary. Niektóre obrazki są przykryte przez inne. Gra polega na umiejętnym odsłanianiu kolejnych obrazków (klikaniu na nie myszą) i dobieraniu w pary. W parametrach ustawień gry, opcja MAŁO jest poziomem najprostszym do ułożenia, natomiast w opcji DUŻO znajduje się wiele obrazków ułożonych na sobie.

Poprawnie dobrane obrazki w pary znikają z ekranu. Natomiast przy błędnym dobraniu obrazków dziecko zostaje poinformowane przez głos z komputera. Klikając prawym przyciskiem myszy na dowolny obrazek można powiększyć go oraz usłyszeć jego nazwę. Gra kończy się po znalezieniu wszystkich par.

Po ułożeniu wszystkich zadań na ekranie pojawia się okno STATYSTYKA. Pracę z programem można w każdej chwili zakończyć naciskając przycisk STOP.

4. Latający spodek – program obrazkowy służący do ćwiczeń kinestezji artykulacyjnej. Zadaniem dziecka jest wstawienie odpowiedniej litery (j, l, r) w odpowiednią pustą kratkę. Operacje na ekranie (zmiana liter oraz ich wstawianie w puste pola) odbywają się poprzez kliknięcie na czerwony przycisk w lewej części ekranu. Czerwony przycisk spełnia dwie funkcje: zmiana litery na właściwą, pasującą do podpisu pod obrazkiem oraz wstawianie litery do podpisu pod obrazkiem.

Po znalezieniu wszystkich obrazków dziecko może kliknąć myszką na jego miniaturkę (w dolnej części ekranu) i odsłuchać jego nazwę wypowiadaną przez komputer. Następnie samo powinno wypowiedzieć nazwę obrazka. Po zakończeniu gry pojawia się okienko STATYSTYKA.

- 5. Labirynt gra polega na przejechaniu pojazdem przez labirynt od startu do mety. Pojazd sterowany jest klawiszami strzałek. Wybierając drogę należy przejechać przez obrazki zawierające głoskę (głoski) wybraną w menu początkowym. Każdy obrazek można powiększyć i usłyszeć jego nazwę najeżdżając na niego i klikając prawym przyciskiem myszy. Prawidłowo wybrane obrazki ustawiają się po prawej stronie ekranu. Ilość obrazków do odnalezienia uzależniona jest od ilości wybranych zadań w menu głównym:
	- wybierając ILOŚĆ ZADAŃ "Mało": liczba poprawnych obrazków 4, liczba błędnych 2,
	- wybierając ILOŚĆ ZADAŃ "Średnio": liczba poprawnych obrazków 3, liczba błędnych 3,
	- wybierając ILOŚĆ ZADAŃ "Dużo: liczba poprawnych obrazków 4, liczba błędnych 4.
- 4) Zeszyt ćwiczeń. Część IVJ, L, R. Zeszyt ćwiczeń zawiera innowacyjne treści, wzbogacone o kolorową szatę graficzną, korelującą z programami komputerowymi. Zeszyt zawiera: ćwiczenia ortofoniczne, ćwiczenia do pracy indywidualnej z dziećmi, propozycje ćwiczeń do pracy grupowej, kolorowych obrazków do ćwiczeń dla dzieci nieczytających.

# **38. PROGRAMY MULTIMEDIALNE TERAPEUTYCZNE DOTYCZĄCE PRZEMOCY I AGRESJI ORAZ PROBLEMÓW EMOCJONALNYCH**

Oprogramowania z przeznaczeniem do pracy z dziećmi w wieku 7-15 lat powinny spełniać następujące minimalne lub równoważne parametry:

#### **1. Oprogramowanie dotyczące problemu przemocy i agresji**

1) Oprogramowanie dla nauczyciela, z przeznaczeniem by pomóc:

- komunikować się z uczniem, tak by w sposób naturalny, w trakcie rozwiązywania bieżących problemów, wspierać i rozwijać u niego kompetencje niezbędne do budowania prawidłowych relacji z rówieśnikami i dorosłymi,
- budować w szkole klimat postaw prospołecznych,
- stawiać granice w sposób zdecydowany i konsekwentny, a za razem łagodny,
- aby wszyscy znali i stosowali te same reguły i normy,
- zrezygnować z zachowań agresywnych, dając uczniowi w zamian nowe strategie niezbędne do budowania satysfakcjonujących związków.

2) Program powinien zawierać scenariusze zajęć, uzupełnione materiałami szkoleniowymi i informacyjnymi dla nauczycieli i rodziców w tym szkoleniami online przeznaczone dla użytkowników programu.

3) Zestaw powinien zawierać:

- 1. pendrive z elektronicznymi dokumentami (poradniki, scenariusze, prezentacje multimedialne, ulotki, formularze) z możliwością użycia ich na ekranie i wydruku,
- 2. poradnik metodyczny,
- 3. gry na zajęcia wychowawcze w formie kartonowych elementów: kół symbolizujących typowe reakcje na przemoc lub agresję wokół nas oraz kół służących do oceniania przedstawianych sytuacji i reakcji.

#### **2. Oprogramowanie dotyczące problemów emocjonalnych i problemów wychowawczych** -

1) Oprogramowanie dla nauczyciela,

- 2) Oprogramowanie powinno pomóc określić:
	- 1. jakie mogą być negatywne skutki tłumienia emocji,
	- 2. jak rozpoznawać problemy emocjonalne u uczniów,
	- 3. jakie reakcje emocjonalne mieszczą się w normie rozwojowej, a jakie wymagają już korekty,
	- 4. co to jest inteligencja emocjonalna, jakie jest jej znaczenie i jak ją rozwijać u uczniów,
	- 5. jaka jest natura emocji i dlaczego trzeba uczyć dzieci radzenia sobie z emocjami, zamiast ich tłumienia,
- 3) Zestaw powinien zawierać:
	- 1. pendrive z elektronicznymi dokumentami (poradniki, scenariusze, prezentacje multimedialne, ulotki, formularze) z możliwością użycia ich na ekranie i wydruku,
	- 2. poradnik metodyczny,
	- 3. gry na zajęcia wychowawcze w formie kartonowych elementów: kół z "emotikonami" symbolizującymi główne kategorie uzewnętrznianych emocji (szczęście, radość, smutek, strach, złość, inne),koła z symbolami twarzy reprezentujących warianty powyższych emocji. Kartonowe koła mogą posłużyć młodszym dzieciom do poznawania emocji, ich nazywania i kojarzenia, a dla starszych uczniów mogą być materiałem wprowadzającym do klasowej lub grupowej dyskusji o emocjach. Zastosowane na kartonowych kołach ilustracje mają kojarzyć się z ikonami stosowanymi w portalach społecznościach.

# **39. SPECJALISTYCZNY PROGRAM MULTIMEDIALNY PRZEZNACZONY DO TERAPII DZIECI ZE SPEKTRUM AUTYZMU**

#### **Oprogramowanie** powinno spełniać następujące minimalne lub równoważne parametry:

1. Specjalistyczny program multimedialny dla nauczycieli i terapeutów przeznaczony do terapii dzieci ze spektrum autyzmu, w wieku przedszkolnym i szkolnym.

#### Program multimedialny z przeznaczeniem:

- 1) do wsparcia rozwoju kompetencji emocjonalno-społecznych i komunikacyjnych u dzieci ze spektrum autyzmu
- 2) jako narzędzie w pracy terapeutycznej ze wszystkimi dziećmi, u których występują trudne zachowania

2. Multimedialny program do pracy z dziećmi ze spektrum autyzmu mający status wyrobu medycznego. Przeznaczony do pracy indywidualnej i w małych grupach na zajęciach terapeutycznych, rewalidacyjnych oraz dydaktycznych.

- 3. Zestaw powinien zawierać:
	- 1) multimedialne ćwiczenia na pendrivie i na karcie SD do wykorzystania na laptopie oraz na tablecie (Android),
	- 2) tablet dołączony do zestawu do wykorzystania z ćwiczeniami multimedialnymi instalowanymi z karty SD,
	- 3) aplikacja terapeuty umożliwiająca śledzenie postępów dziecka i dokumentowanie przebiegu terapii (zapisywanie nagrań i zdjęć) – dostępna na pendrivie,
	- 4) filmy animowane wspierające modelowanie zachowań,
	- 5) moduł ustawiania dostępności zgodnie z WCAG system ustawień widoku ćwiczeń i innych funkcji pozwalających na indywidualizację pracy z programem (np. wybór głosu lektora, wyłączanie dźwięków),
	- 6) program Kreator komiksów do samodzielnego tworzenia komiksów z możliwością wydruku,
	- 7) system motywacyjny do wyboru min. 6 postaci towarzyszących dziecku,
	- 8) scenariusze zajęć terapeutycznych wraz z kartami emocji i kartami pracy,
	- 9) przewodnik metodyczny opracowany przez doświadczonych terapeutów.
- 4. Licencja dwustanowiskowa możliwość pracy na dwóch urządzeniach w tym samym czasie (komputer, tablet).

# **40. MULTIMEDIALNY PROGRAM LOGOPEDYCZNY WSPIERAJĄCY PROFILAKTYKĘ, DIAGNOZĘ I TERAPIĘ ZABURZEŃ MOWY I JĘZYKA**

**Oprogramowania z przeznaczeniem do pracy z dziećmi** powinno spełniać następujące minimalne lub równoważne parametry:

- 1. Seria profesjonalnych, min. 14 multimedialnych programów logopedycznych, wspierających profilaktykę, diagnozę oraz terapię większości zaburzeń mowy i języka występujących u dzieci w wieku przedszkolnym i wczesnoszkolnym.
- 2. Zestaw powinien zawierać: oprogramowanie, zeszyt ćwiczeń, podręcznik oraz niezbędne akcesoria do rozpoczęcia nauki. Pakiet pomocy dla logopedy, a także rodziców, którzy chcą samodzielnie wspierać rozwój dziecka.
- 3. Oprogramowanie wpływa na umiejętności: spostrzegawczości, klasyfikacji, kategoryzacji, koordynacji wzrokowej, koordynacji słuchowej, koordynacji wzrokowo-słuchowo-ruchowej, grafomotoryki, logicznego myślenia, pamięci.
- 4. Zestaw powinien dodatkowo zawierać moduły obejmujące ćwiczenia do terapii logopedycznej: Szereg ciszący – moduł podstawowy; Szereg ciszący – moduł profesjonalny; Szereg syczący – moduł podstawowy; Szereg syczący – moduł profesjonalny; Szereg szumiący – moduł podstawowy; Szereg szumiący – moduł profesjonalny; Różnicowanie szeregów; Głoska "r" – moduł podstawowy; Głoski "r", "l" – moduł profesjonalny; Mowa bezdźwięczna; Sfonem; Echokorektor; Głoski tylnojęzykowe "k", "g", "h"; Trening logopedyczny.
- 5. Dostęp do aplikacji Terapeuty z przeznaczeniem do zarządzania danymi z prowadzonej terapii możliwość śledzenia postępów dziecka i dokumentowanie przebiegu terapii.
- 6. Zawiera min. 2000 pomocy dydaktycznych w wersji elektronicznej: przesiewowe badanie mowy, multimedialne książki, dźwięki, melodie i piosenki karty pracy do wydruku, obrazki i gry s, aplikacje oraz przewodnik po tych pomocach.
- 7. W zestawie znajduje się instrukcja, która tłumaczy sposób działania oraz obsługi, w celu opanowania programu i osiągania celów.
- 8. Bezterminowa licencja na 2 urządzenia; program kompatybilny z monitorami i tablicami interaktywnymi, niewymagający dostępu do Internetu.

# **41. MULTIMEDIALNY PROGRAM DO DIAGNOZY, PROFILAKTYKI I TERAPII DYSGRAFII**

**Oprogramowania z przeznaczeniem do pracy z dziećmi** powinno spełniać następujące minimalne lub równoważne parametry:

- 1. Program multimedialny do wykorzystania na zajęciach korekcyjno-kompensacyjnych, rewalidacyjnych i dydaktyczno-wyrównawczych z dziećmi ze specyficznymi trudnościami w uczeniu się (w tym z symptomami dysgrafii lub obniżonym napięciem mięśniowym) oraz jako narzędzie profilaktyczne przygotowujące dzieci do nauki pisania, wspomagające tradycyjną naukę pisania liter.
- 2. Oprogramowanie z przeznaczeniem dla terapeutów pedagogicznych i nauczycieli zajmujących się wspomaganiem sprawności w zakresie motoryki i umiejętności pisania u dzieci w wieku 3+.
- 3. Pakiet powinien składać się z min. 800 ekranów interaktywnych dla czterech grup wiekowych (3, 4, 5, 6/7 lat), pozwalających na:
	- pomoc w diagnozie wstępnej (badanie sprawności grafomotorycznej) i diagnozie kontrolnej;
	- indywidualizację pracy z dzieckiem i dobranie zadań, które najbardziej odpowiadają jego potrzebom;
	- wykorzystanie ćwiczeń głównie podczas pracy z tabletem, ale także tablicą lub monitorem interaktywnym podczas ćwiczeń rozmachowych i ćwiczeń w kreśleniu dużych wzorów;
	- kontrolę poprawności kreślenia liter kierunek, kształt, kolejność, sprawdzanie liczby pominiętych punktów i kontrola liczby przecięć konturu,
- 4. Oprogramowanie powinno zawierać zestaw ćwiczeń uwzględniający umiejętności potrzebne przed lub w trakcie nauki pisania, np.: kreślenie linii pionowych, poziomych i ukośnych; kreślenie linii owalnych i kół; rysowanie z pamięci, rysowanie do wzoru (w kratkach i bez), rysowanie jednym ruchem ręki, dokończanie niepełnego rysunku, wzoru; ćwiczenia z grafomotoryką kojarzone: labirynty, kolorowanie, łączenie punktów, wprawki, szlaczki; litery (nauka kreślenia na wielu poziomach), oraz wiele innych
- 5. Licencja jednostanowiskowa

# **42. PROGRAM MULTIMEDIALNY, TERAPEUTYCZNY DO NAUKI MATEMATYKI**

**Oprogramowania z przeznaczeniem do pracy z dziećmi** powinno spełniać następujące minimalne lub równoważne parametry:

- 1. Program multimedialny z przeznaczeniem do kształtowania umiejętności matematycznych w klasach 1-6 oraz wspomagające diagnozę i terapię zaburzeń umiejętności matematycznych, w tym dyskalkulii.
- 2. Program z przeznaczeniem do terapii dyskalkulii, oprogramowanie powinno mieć status wyrobu medycznego; aplikacja w programie powinna pozwolić dobrać materiał treningowy do umiejętności dziecka.
- 3. Oprogramowanie powinno:
	- 1) być zgodne z podstawą programową dla szkoły podstawowej,
	- 2) uczyć logicznego myślenia, umiejętności szacowania oraz szybkiego, automatycznego liczenia,
	- 3) ułatwiać zrozumienie zależności matematycznych, pokazywać na konkretnych zjawiskach i codziennych sytuacjach istotę działań matematycznych, które zapisywane są za pomocą symboli,
	- 4) zawierać testy pomagające określić stopień opanowania określonych umiejętności matematycznych i porównywać ich z wcześniejszymi osiągnięciami dziecka w tym zakresie,
	- 5) umożliwiać ćwiczenia zagadnień z uczniami w różnym wieku szkolnym,
	- 6) przedstawiać zagadnienia z zakresu edukacji przyrodniczej.
- 4. Oprogramowanie powinno zawierać aplikację dla nauczyciela z możliwością śledzenia postępów ucznia oraz archiwizacji danych z zajęć:
	- 1) zakres ćwiczeń dobierany przez program na podstawie testu początkowego,
	- 2) drukowanie raportów, pomocy dydaktycznych bezpośrednio z programu,
	- 3) dostęp jednostanowiskowy, z możliwością instalacji na 3 stanowiskach komputerowych (program będzie działał na tym komputerze, do którego podłączony jest pendrive)
	- 4) stałe wsparcie techniczne.
- 5. Oprogramowanie składa się z serii z 5 części, z których każda może zostać przypisana do określonej grupy wiekowej:
	- 1. Działania na liczbach 1-20
	- 2. Działania na liczbach do 100
	- 3. Działania na liczbach do 1000
	- 4. Działania na liczbach wielocyfrowych ułamki dziesiętne
	- 5. Działania na liczbach wielocyfrowych procenty, czas, miary i wagi Ponad 1300 kart pracy do wydruku.
- 6. Oprogramowanie powinno zawierać min. 2000 pomocy dydaktycznych w wersji elektronicznej: przesiewowe badanie mowy, multimedialne książki, dźwięki, melodie i piosenki , karty pracy do wydruku, obrazki i gry, aplikacje oraz przewodnik po tych pomocach.

# **43. INTERAKTYWNE PROGRAMY MULTIMEDIALNE DO NAUKI GEOGRAFII, BIOLOGII, CHEMII I FIZYKI**

**Oprogramowanie** powinno spełniać następujące minimalne lub równoważne parametry:

#### **Zestaw czterech Interaktywnych programów do geografii, biologii, chemii i fizyki**

#### **1. Interaktywny program Geografia:**

1) Oprogramowanie do Geografii to min. 80 plansz przedstawionych na setkach interaktywnych ekranów zawierających między innymi:

- a) Filmy, animacje i prezentacje zdjęć, obrazujące różnorodne krajobrazy Polski i świata w tym charakterystyczne dla nich zwierzęta i roślinność, naturalne procesy przyrodnicze i zjawiska pogodowe, wyjaśniające przyczyny i skutki ich występowania (np. tornada, cyklony tropikalne, wybuchy wulkanów, trzęsienia ziemi i tsunami).
- b) Interaktywne mapy.
- c) Prezentację zagadnień geografii społeczno-ekonomicznej, fizycznej i politycznej wzbogaconych o przykłady oraz dane statystyczne z wykresami i mapami.
- d) Interaktywne trójwymiarowe grafiki ułatwiające postrzeganie zależności przestrzennych, na przykład rozpoznawanie form ukształtowania terenu, określanie współrzędnych geograficznych, ruch Ziemi.

2) W pudełku Geografia powinny być dołączone pełnowymiarowe plakaty edukacyjne do zawieszenia w klasie.

- 3) Lista zagadnień podstawy programowej w oprogramowaniu Geografia:
	- 1. Mapa Polski
	- 2. Krajobrazy Polski
	- 3. Lądy i oceany na Ziemi
	- 4. Krajobrazy świata
	- 5. Ruchy Ziemi
	- 6. Współrzędne geograficzne
	- 7. Geografia Europy
	- 8. Sąsiedzi Polski
	- 9. Środowisko przyrodnicze Polski
	- 10. Społeczeństwo i gospodarka Polski
	- 11. Relacje między elementami środowiska geograficznego
	- 12. Mój region i "mała ojczyzna"
	- 13. Azja
	- 14. Afryka
	- 15. Ameryka Północna i Południowa
	- 16. Australia i Oceania
	- 17. Obszary okołobiegunowe

#### **2. Interaktywne program Biologia:**

1) Oprogramowanie do Biologii dla klas 5-6 to min. 80 plansz przedstawionych na setkach interaktywnych ekranów zawierających między innymi:

- a) Pokazy ilustracji zawierające przykłady organizmów wszystkich królestw.
- b) Interaktywne zasoby wyjaśniające budowę organizmów i prezentujące nawet najdrobniejsze elementy roślin, zwierząt, wirusów, grzybów i bakterii.
- c) Symulacje rozwijające umiejętności wykonywania doświadczeń i obserwacji metodą naukową.
- d) Ilustracje w grafice trójwymiarowej, a na nich między innymi odwzorowanie obrazu medycznego, anatomia ludzkiego ciała i budowa wewnątrzkomórkowych struktur.
- e) Filmy ukazujące zwierzęta i rośliny w ich naturalnych środowiskach, m.in. filmy przyrodnicze nagrywane w siedliskach wielu gatunków ptaków.
- f) Fotografie w technice mikro i makro, dające możliwość zobaczenia tego, czego nie jest w stanie dostrzec ludzkie oko.

2) W pudełku Biologia powinny być dołączone pełnowymiarowe plakaty edukacyjne do zawieszenia w klasie.

3) Lista zagadnień podstawy programowej w oprogramowaniu Biologia:

- 1. Biologia jako nauka
- 2. Budowa i funkcjonowanie komórki
- 3. Chemizm życia
- 4. Bakterie, wirusy, protisty i grzyby
- 5. Królestwo roślin
- 6. Królestwo zwierząt
- 7. Organizm człowieka
- 8. Genetyka
- 9. Ekologia
- 10. Ochrona środowiska

#### **3. Interaktywne plansze przyrodnicze Chemia:**

1) Oprogramowanie Chemia dla klas 7-8 to min. 80 plansz przedstawionych na setkach interaktywnych ekranów zawierających między innymi:

- a) Pokazy ilustracji i fotografii przedstawiające chemię w sposób silnie nawiązujący do życia codziennego.
- b) Interaktywne zasoby oparte m.in. na układzie okresowym pierwiastków chemicznych, schematach, modelach, wzorach i ilustracjach.
- c) Symulacje, które pokazują, w jaki sposób zmiana czy dobór warunków lub danych, wpływają na przebieg i wynik prezentowanych procesów.
- d) Filmy przedstawiające reakcje chemiczne przeprowadzone zarówno w laboratorium, jak i zachodzące w najbliższym otoczeniu.
- e) Trójwymiarowe, obracalne modele cząsteczek.

2) W zestawie Chemia powinny być dołączone pełnowymiarowe plakaty edukacyjne do zawieszenia w klasie.

3) Lista zagadnień podstawy programowej opracowanych w oprogramowaniu Chemia:

- 1. Materia
- 2. Wewnętrzna budowa materii
- 3. Reakcje chemiczne
- 4. Gazy
- 5. Roztwory wodne
- 6. Wodorotlenki i kwasy
- 7. Sole
- 8. Węglowodory
- 9. Pochodne węglowodorów
- 10. Organiczne związki chemiczne o znaczeniu biologicznym (białka, cukry, tłuszcze)
- **4. Interaktywne plansze przyrodnicze Fizyka:**

1) Fizyka dla klas 7-8 to 80 plansz przedstawionych na setkach interaktywnych ekranów zawierających między innymi:

- a) Przejrzyście zaprezentowane zagadnienia tematyczne, w czytelny sposób łączące definicje, wzory, schematy i wykresy.
- b) Przykładowe obliczenia krok po kroku.
- c) Symulacje, które pokazują, w jaki sposób zmiana czy dobór warunków lub danych, wpływają na przebieg i wynik prezentowanych zjawisk.
- d) Animacje i filmy obrazujące zjawiska fizyczne i przeprowadzanie doświadczenia.
- e) Pokazy ilustracji i fotografii przedstawiające zagadnienia fizyczne w sposób nawiązujący do życia codziennego.
- 2) W zestawie Fizyka powinny być dołączone pełnowymiarowe plakaty edukacyjne do
- zawieszenia w klasie.
- 3) Lista zagadnień podstawy programowej opracowanych w oprogramowaniu Fizyka:
	- 1. Ruch
		- 2. Siły
		- 3. Energia
		- 4. Zjawiska cieplne
		- 5. Właściwości materii
		- 6. Hydrostatyka i aerostatyka
		- 7. Elektrostatyka
		- 8. Prąd elektryczny
		- 9. Magnetyzm
		- 10. Ruch drgający i fale
		- 11. Optyka
		- 12. Fale elektromagnetyczne
		- 13. Świat fizyki
- **5. Licencja: 3 licencje bezterminowe (bieżące aktualizacje bez dodatkowych kosztów)**

## **44. MULTIMEDIALNY ATLAS GEOGRAFICZNY**

- 1. Multimedialny Atlas Geograficzny powinien składać się z min. 23 interaktywnych map ogólnogeograficznych i tematycznych. Oprogramowanie zgodne z nową podstawą programową, stanowi pomoc dydaktyczną uzupełniającą nauczanie z tradycyjnym podręcznikiem. Narzędzie ułatwiajcie prace nauczycielowi, a uczniom szybsze przyswojenie materiału.
- 2. licencja bezterminowa, upoważnia do kopiowania i przekazywania atlasu uczniom wszystkich roczników w obrębie danej jednostki edukacyjnej.
- 3. Zastosowanie:
	- 1) Może być używany zarówno za pomocą komputera, projektora czy tablicy interaktywnej w ten sposób zastępuje cały komplet tradycyjnych map ściennych i atlas drukowany
	- 2) Wspólne narzędzie do pracy w szkole z nauczycielem jak i w domu do nauki.
	- 3) Nauczyciel decyduje jakie informacje będą pokazywane, uwzględniając np. specjalne potrzeby edukacyjne ucznia.
	- 4) Funkcjonalności multimedialnego atlasu :
		- Kreator (projektant) map umożliwiający tworzenie własnych map
		- Skala przeliczająca się w zależności od powiększenia
		- Dostosowanie skali do wielkości ekranu czy tablicy
		- Sprzężona z projektantem legenda objaśnia tylko elementy wybrane do danej mapy
- Mini-mapa lokalizująca na mapie głównej wyświetlany obszar
- Moduł tworzenia własnych notatek przypisanych do danej mapy
- Opcja drukowania pozwala na wydruk mapy o wybranym obszarze i zakresie treściowym
- Warstwy interaktywne zawierające materiał ilustracyjny, animacje, definicje, ciekawostki
- 5) Spis map:
	- Geopolityka: Podział polityczny; Rejony konfliktów; Mapa konturowa
	- Geografia fizyczna: Ukształtowanie powierzchni; Krainy geograficzne; Geologia i tektonika; Tektonika płyt litosfery; Hydrografia; Strefy klimatyczne; Klęski żywiołowe
	- Biogeografia: Formacje roślinne i biomy; Państwa florystyczne; Krainy zoogeograficzne; Ochrona bioróżnorodności; Degradacja środowiska
	- Ekonomia: Rolnictwo i użytkowanie gleby; Surowce, przemysł, energetyka; Ugrupowania gospodarcze; PKB i rozwój gospodarczy; Transport
	- Demografia: Rozmieszczenie ludności; Struktury demograficzne HDI i migracje.

## **45. PROGRAM MULTIMEDIALNY DO MATEMATYKI**

- 1. Program z przeznaczeniem dla pedagogów aby pomóc w dotarciu do uczniów i wyjaśnieniu im w zrozumiały sposób trudniejszych zagadnień, dzięki zintegrowanym narzędziom multimedialnym. Poprzez zobrazowanie problemu nauczyciel ułatwia uczniom skupienie uwagi na prezentowanym materiale i przyswojenie wiedzy
- 2. Oprogramowanie powinno zawierać scenariusze lekcji zamieszczone w aplikacji oraz dołączone do płyty w formie drukowanej. Dodatkowa książeczka, prezentująca zasoby multimedialne wykorzystane w aplikacji wraz z ich opisami, ulatwi znalezienie materiałów, które mogą zostać wykorzystane podczas lekcji.
- 3. Program zawiera:
	- 1) zagadnienia wraz z dołączonymi scenariuszami lekcji w formie drukowanej i elektronicznej (pliki PDF).
	- 2) Około 50 animacji i ilustracji.
	- 3) Ponad 100 symulacji, ćwiczeń interaktywnych, prezentacji i filmów.
	- 4) Filmy instruktażowe (obsługa tablicy interaktywnej, praca z programem i inne).
	- 5) Możliwość zainstalowania programu niezależnie na 6 stanowiskach komputerowych.
	- 6) Program oferuje dwa tryby pracy. Opcja pracy z programem w trybie "Pracuj z lekcją" umożliwia komfortowe zapoznanie się z materiałami multimedialnymi, przygotowanie lekcji według własnego pomysłu, a następnie zaprezentowanie finalnej i dopracowanej wersji uczniom na urządzeniach multimedialnych.
- 4. Program do matematyki powinien zawierać lekcje tematyczne: System dziesiątkowy; Cechy podzielności; Druga i trzecia potęga liczby; naturalnej; Liczby ujemne; Ułamki zwykłe; Dodawanie i odejmowanie ułamków zwykłych; Odejmowanie ułamków dziesiętnych; Oznaczenia literowe w wyrażeniach matematycznych; Równania z jedną niewiadomą; Proste prostopadłe i równoległe; Miara kąta; Rodzaje kątów; Kąty przyległe i kąty wierzchołkowe; Trójkąty równoboczne i równoramienne; Konstrukcja trójkąta; Suma miar kątów w trójkącie; Rodzaje czworokątów; Trapez; Własności czworokątów ; Koło i okrąg; Bryły ; Walec, stożek, kula; Prostopadłościan i sześcian; Siatki brył; Obwody i pola figur; Pole prostokąta i kwadratu; Pole równoległoboku, rombu i trapezu ; Pole trójkąta; Pole powierzchni całkowitej sześcianu i prostopadłościanu; Objętość sześcianu i prostopadłościanu; Wielokrotność kąta 60° i 45°;

Procenty; Metryczne jednostki długości; Skala; Droga, prędkość, czas; Gromadzenie i porządkowanie danych.

# **46. PROGRAM MULTIMEDIALNY DO PRZYRODY**

- 1. Program wspiera pedagogów w dotarciu do uczniów i wyjaśnieniu im w zrozumiały sposób trudniejszych zagadnień, dzięki zintegrowanym narzędziom multimedialnym. Poprzez zobrazowanie problemu nauczyciel ułatwia uczniom skupienie uwagi na prezentowanym materiale i przyswojenie wiedzy. Załączone scenariusze lekcji to zbiór pomysłów obrazujących, jak efektywnie stosować multimedia podczas zajęć z grupą dzieci.
- 2. Nauczyciel w ramach programu otrzymuje scenariusze lekcji zamieszczone w aplikacji oraz dołączone do płyty w formie drukowanej; możliwość efektywnego wykorzystania zasobów multimedialnych dostępnych w programie. Dodatkowa książeczka, prezentująca zasoby multimedialne wykorzystane w aplikacji wraz z ich opisami, ułatwiajaca znalezienie materiałów, które mogą zostać wykorzystane podczas lekcji.
- 3. Program powinien zawierać:
	- 1) Zagadnienia wraz z dołączonymi scenariuszami lekcji w formie drukowanej i elektronicznej (pliki PDF).
	- 2) Animacje i ilustracje.
	- 3) Symulacje, ćwiczenia interaktywne, prezentacje i filmy.
	- 4) Filmy instruktażowe (obsługa tablicy interaktywnej, praca z programem i inne).
	- 5) Możliwość zainstalowania programu niezależnie na 6 stanowiskach komputerowych.
	- 6) Program oferuje dwa tryby pracy. Opcja pracy z programem w trybie "Pracuj z lekcją" umożliwia komfortowe zapoznanie się z materiałami multimedialnymi, przygotowanie lekcji według własnego pomysłu, a następnie zaprezentowanie finalnej i dopracowanej wersji uczniom na urządzeniach multimedialnych.
- 4. Program do przyrody powinien zawierać lekcje tematyczne: Praca i odpoczynek; Obserwacje przyrodnicze; Przyrządy ułatwiające obserwacje przyrody; Wyznaczanie kierunków świata; Skala mapy; Z czego zbudowana jest materia; Trzy stany skupienia wody; Rozszerzalność termiczna ciał; Organizmy samożywne i cudzożywne; Życie w jeziorze; Gleba; Zagrożenia środowiska przyrodniczego i jego ochrona; Co to jest gęstość; Segregacja odpadów; Ukształtowanie powierzchni Polski; Parki narodowe w Polsce; Walory turystyczne Warszawy, Krakowa i; Trójmiasta; Układy kostny i układ mięśniowy; Układ oddechowy; Czym jest dźwięk; Składniki pokarmowe i zrównoważona dieta; Oddziaływanie elektrostatyczne; Prąd elektryczny; Magnesy; Układ Słoneczny; Ruch obrotowy Ziemi a zmiana dnia i nocy; Ruch obiegowy Ziemi a zmiany pór roku; Życie w oceanie; Odkrycia geograficzne ; Strefy krajobrazowe; Sawanna i pustynia gorąca; Surowy krajobraz tundry; Krajobraz pustyni lodowej; Mieszaniny jednorodne i niejednorodne; Roztwory wodne; Prędkość.

# **47. MULTIMEDIALNE OPROGRAMOWANIE DO PRACOWNI PRZEDMIOTOWYCH DO BIOLOGII**

- 1. Multimedialne oprogramowanie do pracowni przedmiotowych do Biologii powinno zawierać interaktywny materiał do nauki przy użyciu tablicy multimedialnej, zgodne z podstawą programową, uzupełniony zróżnicowanymi ćwiczeniami, symulacjami, filmami oraz grami edukacyjnymi.
- 2. Program przeznaczony dla uczniów klas 5-8 Szkoły Podstawowej. Pełna wersja materiału powinna zawierać min. 14 zagadnień zgodnych z nową podstawą programową, a także dodatki stworzone z myślą o wspólnej pracy przy tablicach interaktywnych. Dodatkowo gry edukacyjne takie jak: memo i quizy, "tablice wiedzy", a także wirtualne plansze aktywizując uczniów do wspólnej pracy.
- 3. Zestaw powinien zawierać:
	- ˗ 3 bezterminowe licencje (dla 3 nauczycieli),
	- ˗ możliwość instalacji na 6 urządzeniach,
	- ˗ dostęp do 3 rodzajów lekcji i wszystkich ekranów,
	- ˗ 3 książki Instrukcja obsługi, Poradnik Metodyczny, Instrukcja tworzenia własnych lekcji,
	- ˗ zlecanie prac domowych, organizacja testów i innych zadań (z wykorzystaniem licencji uczniowskich).